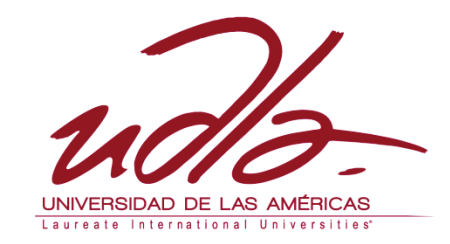

#### FACULTAD DE CIENCIAS DE LA COMUNICACIÓN

#### REALIZACIÓN DE UN CORTO ANIMADO 2D, A UNA PROPUESTA DE IMPACTO QUE DÉ A CONOCER LOS ACCIDENTES DE TRÁNSITO, PARA LOS ESTUDIANTES DE ANETA.

Trabajo de Titulación presentado en conformidad a los requisitos establecidos para optar por el título de Tecnólogo en Animación Digital Tridimensional

> Profesor Guía Licda. Karla Lucia Chiriboga Cevallos

> > Autor

Luis Daniel Delgado Telpis

Año

2012

#### DECLARACIÓN DEL PROFESOR GUÍA

"Declaro haber dirigido este trabajo a través de reuniones periódicas con el estudiante, orientando sus conocimientos para un adecuado desarrollo del tema escogido, y dando cumplimiento a todas las disposiciones vigentes que regulan los Trabajos de Titulación."

Karla Lucia Chiriboga Cevallos

Licenciada

1711653517

#### DECLARACIÓN DE AUTORÍA DELESTUDIANTE

"Declaro que este trabajo es original, de mi autoría, que se han citado las fuentes correspondientes y que en su ejecución se respetaron las disposiciones legales que protegen los derechos de autor vigentes"

> Luis Daniel Delgado Telpis 1716828684

#### AGRADECIMIENTO

Quiero grabar en esta página mi imperecedera gratitud para la Universidad de las Américas y a mi maestra Karla Chiriboga que con su infatigable sacrificio dejó en mí, el fruto de su ciencia.

También quiero expresar mis más sinceros agradecimientos al Automóvil Club del Ecuador ANETA y al Ingeniero Favio Tamayo, por la colaboración brindada y las facilidades que se me dieron para la realización de este cortometraje animado.

#### DEDICATORIA

Dedico este cortometraje con todo mi corazón a mi Dios, mis padres, a mi querida esposa que gracias a su ayuda infinita y al apoyo incondicional de mis hermanos logré culminar mi tesis.

¡GRACIAS!

#### **RESUMEN**

En el siguiente trabajo se realizó una propuesta que consistió en producir un cortometraje en animación tradicional dirigido exclusivamente para el personal y estudiantes de ANETA sobre los accidentes de tránsito con un mensaje que tenga una parte vivencial y educativa.

Para la realización de este cortometraje se acudió a las últimas estadísticas de los diversos medios de comunicación así como al personal capacitado en educación vial de ANETA, del resultado de toda esta investigación se escogieron como modelo dos accidentes de tránsito ocurridos en Quito y Guayaquil .

A estos dos accidentes de tránsito se procedió a transformarlos en animación tradicional tomando en cuenta las partes más importantes de lo investigado, dándole una animación muy trabajada y con un estilo anime ya que con este estilo se puede dar mucha expresión, ambiente y un excelente acabado a la animación.

Los efectos visuales y de sonido en el cortometraje fueron invención propia tratando de darle ese realismo y a la vez mucha fantasía para con el propósito de que sea un máximo exponente audiovisual.

En este cortometraje animado se trabajó con mucho empeño en cada paso de la producción; desde la idea hasta la edición tratando de plasmar esos momentos de impacto de los desastrosos accidentes de una manera ilustrada en su máximo detalle y con una animación fluida y de calidad.

Como conclusión el fin de esta producción es llegar mediante la animación de una manera muy fuerte e impactante a la conciencia y corazón de todas las personas en general y a las personas que especialmente va dirigida este cortometraje dejando muy en claro las consecuencias que dejan estos terribles accidentes en la sociedad, especialmente el dolor y traumas que quedan en las familias.

#### **ABSTRACT**

The following work was a proposal which consisted to produce a short film of traditional animation addressed exclusively for personnel and students of ANETA, on traffic accidents with a message that had experiential and educational part.

For the realization of this short film, the last statistics of the various means of communication as well as trained personnel in road education of ANETA were used as a result of all this research were chosen as models two traffic accidents occurred in Quito y Guayaquil.

These two traffic accidents were to transformed in traditional animation bearing in account the more important parts of the investigation with an very elaborate and style anime animation, because with this style, can be given expression, ambient and an excellent finish to the animation.

The visual effects and sound in the short film were a genuine invention trying to bring realism and a lot of fantasy, with the purpose having is a maximum audiovisual exponent.

This animated short film is worked with a lot of effort at each step of the production; from the idea to the edition trying to capture those moments of impact of the disastrous accidents to illustrated in great detail and with a smooth animation and quality.

As a conclusion, at the end of this production, the animation reaches the people by creating a very strong and impactful impression to the conscience and heart of the general public and to the people for whom this short film was created, leaving a very clear picture of what this terrible accidents could cause and how they have pain ful consequences for the families of the deceased.

#### **ÍNDICE**

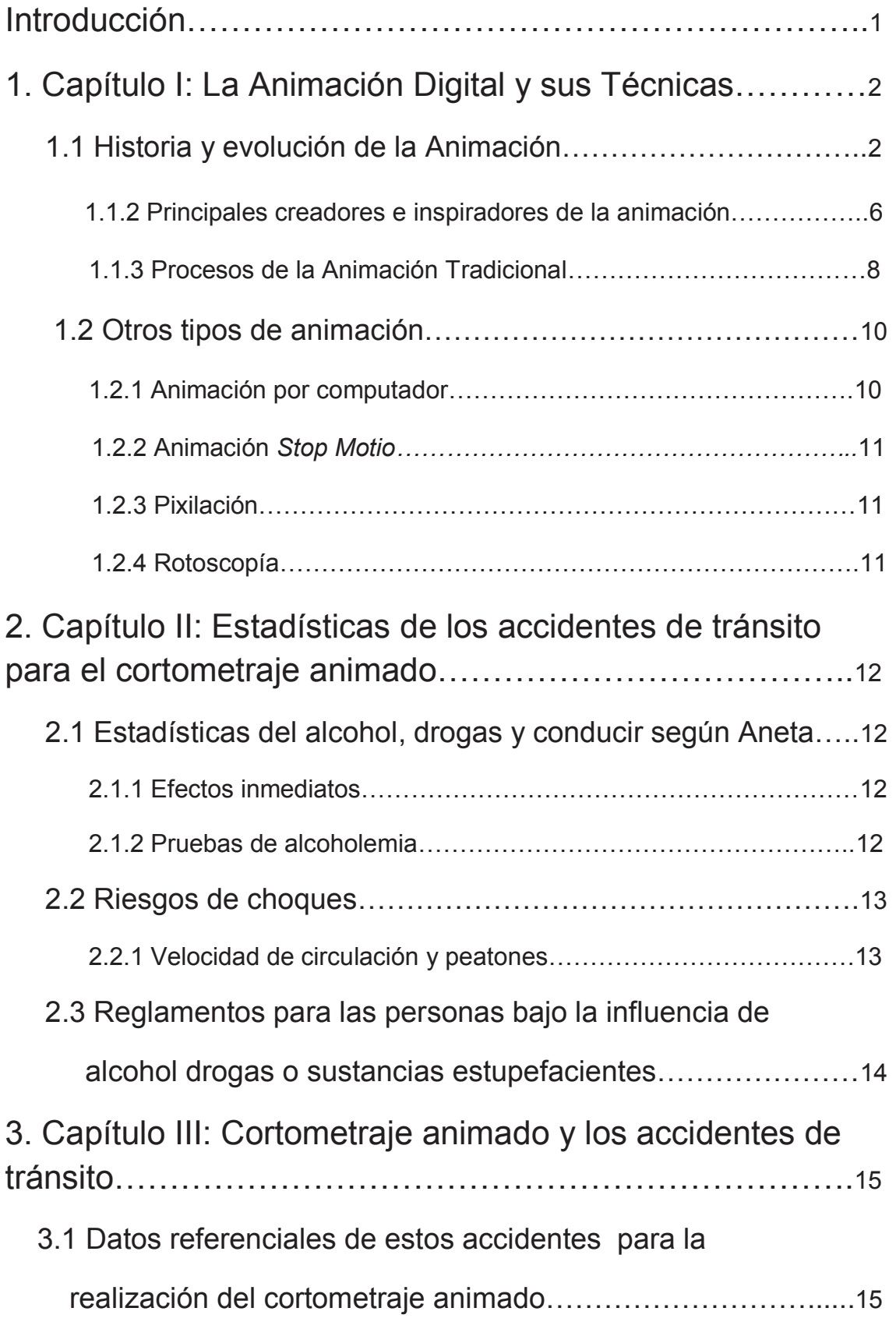

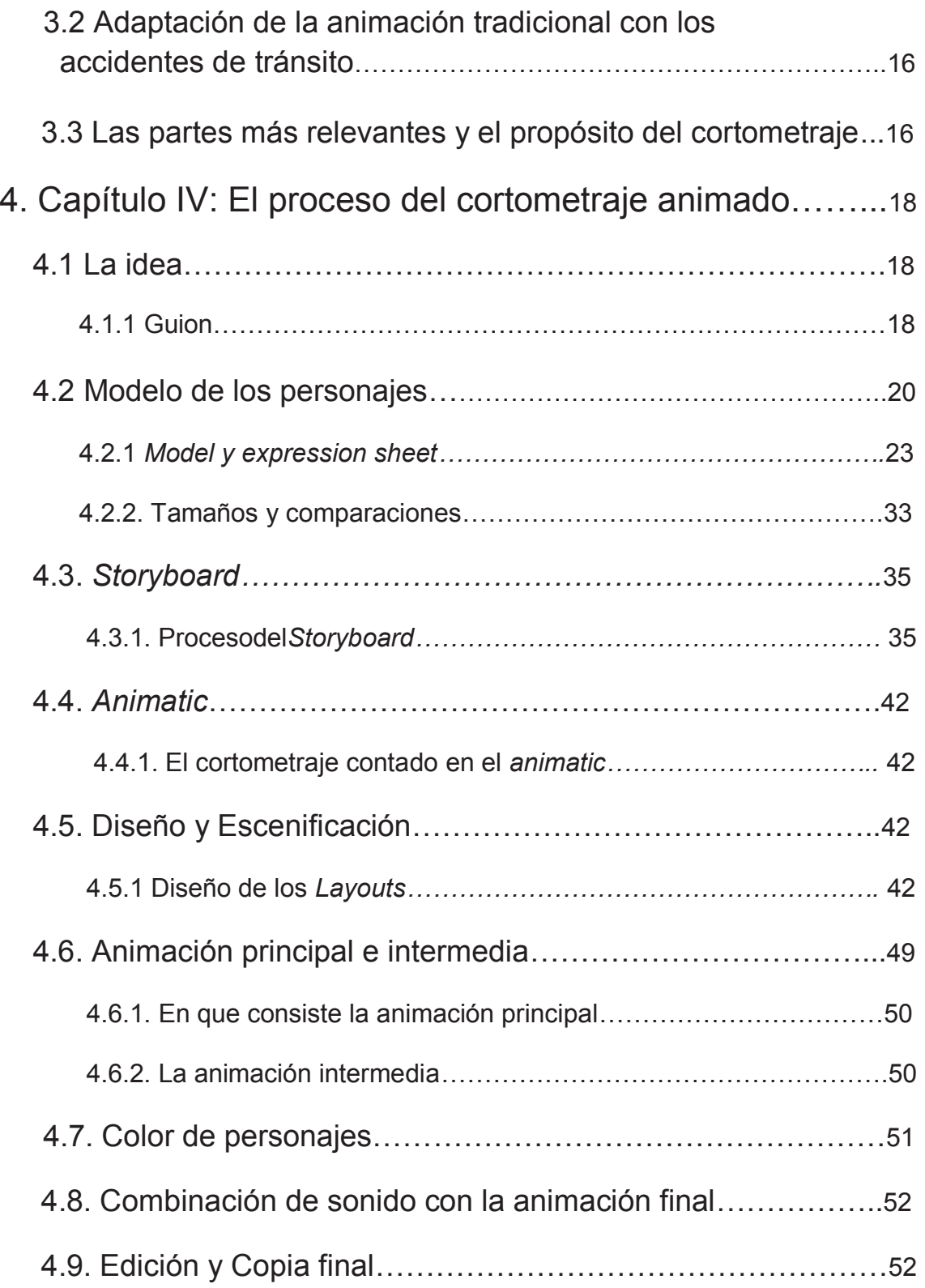

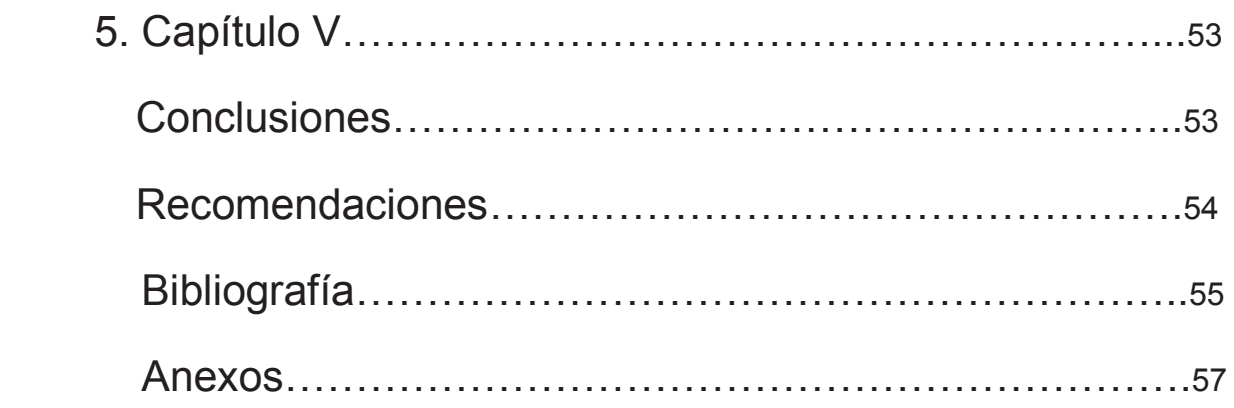

## **Introducción**

En la actualidad una de las realidades más crudas en nuestro país son los accidentes de tránsito y debido a esto se propuso la realización de un cortometraje en animación tradicional sobre dos accidentes de tránsito ocurridos en nuestro país dirigido exclusivamente para el personal de Aneta y sus estudiantes.

En los siguientes capítulos se comenzará con una pequeña introducción a lo que es la animación su historia, principales creadores, procesos de la animación tradicional y tipos de animación. Una vez expuesto en lo que consiste la animación se dará paso al segundo capítulo el cual son las estadísticas de los accidentes de tránsito para el cortometraje animado, según los medios investigados he información exclusiva de Aneta, pues se debe tener la suficiente información sobre el tema que se va a tratar.

En el capítulo 3 se expondrá la adaptación de los accidentes con los dos accidentes de tránsito que sirvieron como modelo y de referencia para la animación tradicional destacando sus partes más relevantes escogidas y estudiadas para la producción del cortometraje.

Finalmente en el último capítulo se explicará detalladamente, paso a paso lo que fue la producción y realización del cortometraje animado desde su idea, guion, modelo de personajes, *storyboard, animatic,* diseño y escenificación, animación principal e intermedia, pintado de personajes, combinación de sonido con la animación final, edición y copia final.

## **Capítulo I**

## **1. La Animación Digital y sus Técnicas.**

La animación es el conjunto de dibujos, imágenes que a una determinada velocidad nos da la sensación de movimiento, esto permite al animador expresar y comunicar lo que necesitemos de diferentes maneras.

"La animación no consiste en hacer que los dibujos adquieran movimiento; se trata fundamentalmente, en dibujar el movimiento."<sup>1</sup>

#### **1.1 Historia y evolución de la Animación.**

La animación existe desde hace miles de años, ya sea por arte o diversión el hombre experimentó con dibujos en las cuevas prehistóricas, por ejemplo el correr de un jabalí mediante la repetición de las partes de los cuerpos de los animales; otro ejemplo son los dibujos que hacían en las tumbas de Egipto plasmaban al hombre en diferentes posiciones consecutivas "lo cual denotaba la necesidad del hombre por intentar plasmar movimiento"<sup>2</sup>.

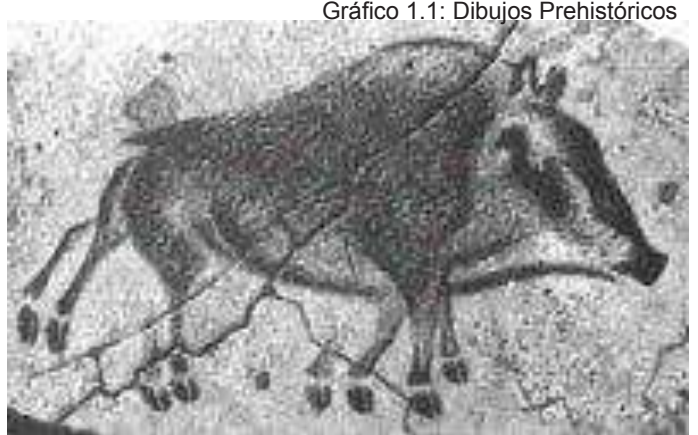

**www.kabytes.com/artes-electronicas/breve-historia-de-la-animacion/** 

En la antigüedad existieron las llamadas máquinas pre cinematográficas, como por ejemplo; el *Zootropo*, que tiene la forma de un tambor o una olla, que al hacer girar el centro y mirando por una de sus ranuras se podía ver las imágenes en movimiento que se producían en su interior.

 $\overline{\phantom{a}}$  , we can assume that the contract of  $\overline{\phantom{a}}$ 

 $<sup>1</sup>$  JHON HALAS Y ROGER MANVELL, La Técnica de los DIBUJOS ANIMADOS, Focal Press Limited,</sup> Londres y para la edición española, Edición Omega, S.A., Barcelona, 1980, El descubrimiento de la técnica básica, pg:28 .

<sup>&</sup>lt;sup>2</sup>Kabytes, Historia de la animación. Véase en; .kabytes artes-electrónicas, breve-historia-de-laanimación/http://www.kabytes.com/artes-electronicas/

Otro ejemplo y el más conocido por los animadores es el *Flipbook* esta técnica consiste en dibujar una por una las imágenes sobre papel y al pasar las hojas rápidamente vemos la animación.

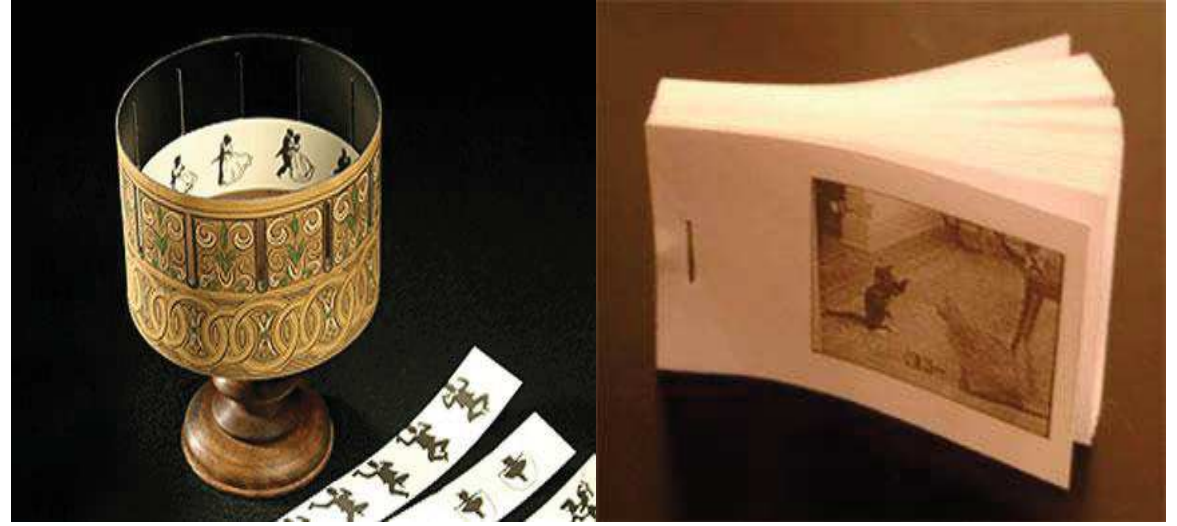

**Gráfico 1.1.2: Máquinas Pre Cinematográficas** 

**www.kabytes.com/artes-electronicas/breve-historia-de-la-animacion/** 

En 1908 con Emile Cohl nace la primera película animada llamada Fantasmagoría, que fue realizada a base de pictogramas y es considerada la animación pionera.

"Un pictograma es un signo que representa esquemáticamente un símbolo, objeto real o figura"<sup>3</sup>.

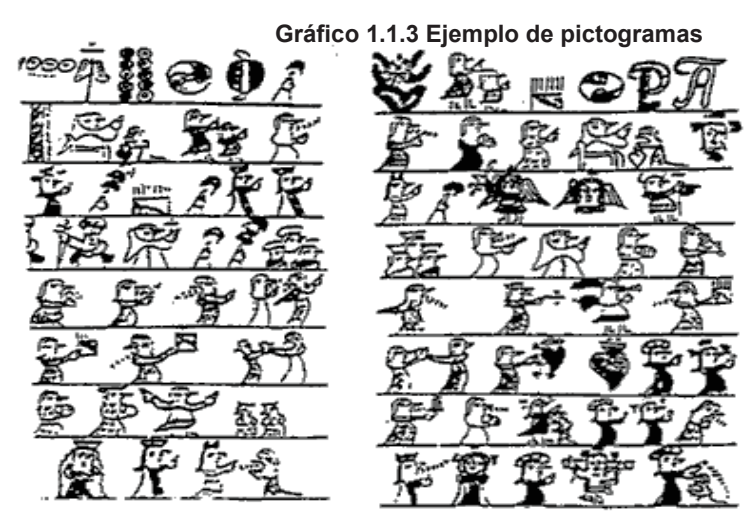

 **es.wikipedia.org/wiki/Archivo:Piktogramaf1.png** 

**\_\_\_\_\_\_\_\_\_\_\_\_\_\_\_\_\_\_\_\_\_\_\_\_\_\_\_\_\_** 

<sup>3&</sup>lt;br>Wikipedia.org, Qué en un pictograma. Véase en; http://es.wikipedia.org/wiki/Archivo:Piktogramaf1.png. Revisado el 19 de noviembre del 2010.

Un ejemplo muy claro de cómo funcionan los pictogramas fue cuando el Francés Étienne Jules Marey, médico, fotógrafo e investigador fotográfico del movimiento inmovilizó el vuelo de un pájaro con su cámara fotográfica en la década de los ochenta, él hizo un análisis pictórico de los movimientos del pájaro en una secuencia de fotografías estrechamente relacionadas entre sí. "El reflejar una mano alzada, los ojos abiertos, el cabello despeinado por el viento puede dar la idea de movimiento."<sup>4</sup>

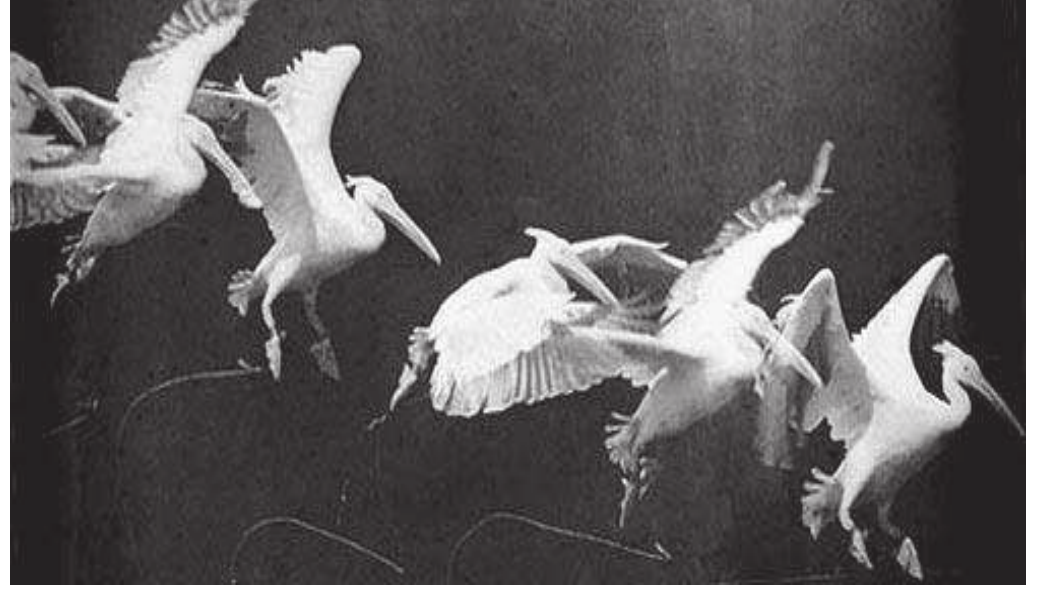

**Gráfico 1.1.4 Análisis pictórico del movimiento de un pájaro** 

**http://urbanseagull.blogspot.com/2008/08/tienne-jules-marey-1830-1904.html** 

En 1905 el director de cine estadounidense Edwin S. Porter, hizo la primera animación de objetos fotograma a fotograma, para la compañía Edison que se llamó How Jones Lost His Roll y The Whole Dam Family and the Dam Dog y consistía que los intertítulos (los intertítulos es el recurso de insertar una placa con texto durante el metraje de una película para, informar narrar, hacer diálogo en el cine mudo) estaban hechos con letras recortadas que se movían al azar alrededor de la pantalla hasta colocarse en líneas y en el orden adecuado para componercada frase; con la adaptación de la cámara de cine normal, solo exponía un fotograma y se paraba con el obturador cerrado en vez de continuar a la velocidad acostumbrada de 16 fotogramas por segundo.

Uno de los precursores de la animación *Stop motion* fue James Stuart Blackton al producir la película, A Midwinter Nights Dream, en una serie de muñecos

\_\_\_\_\_\_\_\_\_\_\_\_\_\_\_\_\_\_\_\_\_

<sup>4</sup>Urbanseagull Blogspot, Historia de la animación. Véase en;

http://urbansegull.blogspot.com/2008/08/tienne-jules-marey-1830-1940.html. Revisado el 25 de noviembre del 2010

parecían moverse al desplazar levemente sus miembros entre fotograma y fotograma, sistema que constituyo el primer ejemplo de la animación de muñecos."Blackton continuó con este tipo de animación en The Haunted Hotel (1907), en la que hacía que los objetos modelados en arcilla se transformaran gradualmente en objetos diferentes cambiando poco a poco su forma entre fotograma y fotograma"<sup>5</sup> .

El sistema de animación a 24 fotogramas por segundo se comenzó a desarrollar a partir de 1914 con John Bray y Earl Hurd, que consistía en dibujar las imágenes en movimiento en hojas separadas de celuloide, que superponían sobre un fondo fijo dibujado en papel la colocación de las sucesivas imágenes se conseguían fijando los dibujos a través de agujeros en la parte inferior de las láminas y unos pivotes que sobresalían de la mesa de animación esta idea fue creación de Charles Barre.

Walt Disney tuvo la idea de por primera vez combinar dibujos animados y acción real; dirigida en Hollywood por Walt como editor de relatos y por Ub Iwerks como jefe de animación, se realizó la película Alicia en el país de los dibujos animados.

Los estudios Walt Disney se situaron en la primera posición de las productoras de animación, tanto desde el punto de vista artístico como comercial, con éxitos como, Mickey Mouse y con la cinta sonora Steamboat Willie, en 1928.

En otros países, como en Reino Unido y Francia, también tenían estudios de animación, pero sin gran éxito, aunque sobresalieron algunas producciones como, La venganza de la cámara, 1912. En Alemania, Lotte Reiniger produjo el primer largometraje de animación, Las aventuras del príncipe Ahmed en 1926.

Con el largometraje de Walt Disney, Blanca Nieves y los siete enanitos, se alcanzaron niveles muy altos de calidad en la producción de movimiento y la fragmentación de escenas en tomas hechas desde diferentes ángulos, como en el cine real.

Durante este periodo salieron a la luz algunas producciones como las series Fleischer, Betty Boop o Popeye el marino, o las Tex Avery para la Warner Brothers y a finales de 1940 se inauguraron los estudios UPA, formado por John Hubley y otros que adquirió bastante popularidad.

Con una gran novedad tanto desde el punto de vista técnico como estilista, una forma de mostrar una animación más violenta totalmente desconocida hasta el momento en la industria occidental surge la animación japonesa inundando el mercado oriental y sobretodo Europeo. En 1972 llegó Mazinger Z, una serie

 $\_$ 

<sup>&</sup>lt;sup>5</sup>Enciclopedia Encarta Historia de los Dibujos 2010 sección Artes, Historia de los Dibujos Animados. Revisado el 25 de noviembre del 2010.

protagonizada por robots que inició a la juventud en la cultura tecnológica nipona, en 1974 Heidi, un melodrama infantil producido a 12 imágenes por segundo y en 1988 Akíra, una revolución que inundó todas la pantallas del mundo, así como también son la princesa Mononoke 1997 y Pokemon la película 1999.

"Desde la década de 1990, algunas productoras estadounidenses como Dreamworks, Warner Brothers o la factoría Aardman, iniciaron proceso de renovación estético y tecnológico en competencia directa con la Disney"<sup>6</sup>, con el resultado de grandes películas como: El príncipe de Egipto (1998), El gigante de Hierro (1999) o evasión en la granja (2000) y también producciones europeas, Historia de una Gaviota y el gato que le enseñó a volar(1998)o el hombre que hacia milagros (2000), son ejemplo de ello.

La Disney también continuó con grandes éxitos como La sirenita (1989) Pocahontas (1995) así también animación por computador; Bichos (1998) ToyStory2, (1999) Fantasía 2 (2000) y la renovación de varios clásicos con nueva tecnología digital como es el caso de Blanca Nieves y los siete enanitos.

En la actualidad el futuro de los dibujos animados va de la mano de las nuevas tecnologías, creando cada vez mundos más fantásticos y espectaculares completamente apartados de la realidad, como es el caso de la fabulosa película Titán A.E. (2000) y con un argumento cada vez maduro para un público adulto al parecer como es el caso del anime (manga). En el 2001 el director Hironobu Sakaguchi realizó Final Fantasy, película creada íntegramente por computador y protagonizada por actores virtuales de apariencia humana, que supuso un hito en la historia de la animación foto realista.

#### **1.1.2 Principales creadores e inspiradores de la animación.**

 $\frac{1}{2}$  ,  $\frac{1}{2}$  ,  $\frac{1$ 

"La historia de la animación digital no se ha definido aun cuando comenzó, son varios los posibles hechos que marcan su nacimiento"<sup>7</sup>.

A continuación se presentará algunos de los personajes que impulsaron la técnica de la animación:

Emile Cohl (1857-1938), Paris Francia, considerado el padre del *cartoon.*

<sup>&</sup>lt;sup>6</sup> Enciclopedia Encarta Historia de los Dibujos 2010 sección Artes, Historia de los Dibujos Animados. Revisado el 25 de noviembre del 2010.

<sup>&</sup>lt;sup>7</sup> Enciclopedia Encarta Historia de los Dibujos 2010 sección Artes, Historia de los Dibujos Animados. Revisado el 26 de noviembre del 2010.

- Winsor McCay (1911), Michigan Estados Unidos, creador del popular personaje Nemo y Gertie, el dinosaurio.
- Los hermanos Max y Dave Fleischer, creadores del payaso Coco (1920- 1939), Betty Boop (1930-1939), Popeye (1930-1947)
- Quirino Cristiani (1926), ítalo-argentino, "considerado el creador del primer lasgometraje"<sup>8</sup> llamado "El Apostol".
- Chuck Jones (1912-2002), Washington Estados Unidos, animador, caricaturista, guionista, productor y director, sus trabajos más importantes, Los Looney Tunes y Merrie Melodies, en los estudios de animación Warner Brothers.
- Walt Disney (1940), incorporó a la animación el sonido estereofónico con su película "Fantasía".
- Pixar (1984) crea el primer corto en animación 3D y en 1995 crea el primer largometraje en 3D, Toy Story.
- Toei Doga (1958), que después en (1998) cambia su nombre a Toei Animation considerada la mayor productora de animación anime japonesa.
- Osamu Tezuka (1928-1989), fundador de su compañía Mushi Production, fundada en 1961, considerada la segunda después de Toei Doga.
- De lo expuesto anteriormente hasta la actualidad la animación ha experimentado muchos cambios y mejoras técnicas como tecnológicas junto a productoras con la aportación de grandes animadores contemporáneos como:
- Isao Takahata (29 de octubre 1935), animador, director, productor y guionista de cintas de animación (anime), cofundador de los afamados estudios Ghibli, su obra más afamada es La Tumba de las Luciérnagas.
- Tetsurō Araki (5 de noviembre 1976), Sayama, Prefectura de Saitana, Japón, director de anime trabaja para el estudio Madhouse y conocido por ser director de, Otogi-Jushi Akazukin, Death Note, Highschool of the Dead, Guilty Crown.
- Brad Bird ( 24 de septiembre 1957 Kalispell, Montana), animador director, guionista y realizador de cine estadounidense, más conocido por sus películas como, Ratatouille, Los increíbles y El gigante de hierro.
- John Lasseter ( 12 de enero 1957 Hollywood, Los Angeles, California), animador, director creativo de los estudios Pixar y Walt Disney, productor ejecutivo, supervisor y director de algunas de sus películas como Toy Story, Bichos, Toy Story 2, Cars, Cars 2, Toy Story 3.
- David Silverman ( 15 de marzo 1957) Nueva York, Estados Unidos, animador, productor, director de trabajos como, la serie animada los Simpson, la película de Los Simpson, Monsters Inc, El camino al Dorado.

 $\_$ 

 $8$  Ibid<sup>7.</sup>

 Hayao Myasaky ( 5 de enero 1941), Tokio, Japón, animador, director, ilustrador, dibujante de comics ( mangaka ), productor de dibujos animados (anime) japonés, director de populares filmes de animación como, El viaje de Chihiro, La princesa Mononoke, Mi vecino Totoro, El castillo Ambulante y Ponyo en el acantilado<sup>9</sup>.

#### **1.1.3 Procesos de la Animación Tradicional**

La definición correcta de la animación proviene del latín, *lexema anima*, que significa alma. Por tanto, la acción de animar se debería traducir como "dotar de alma" refiriéndose a todo aquello que no lo tuviera.

La animación tradicional tiene que ver directamente con el dibujo a mano, hoja por hoja para de esta forma dar vida al personaje y a todo el film; de acuerdo con los pasos ya estructurados dentro de la animación tradicional.

**1.- Idea y Guion.** Esta es la parte más importante ya que de aquí parte lo que será la producción y animación, de esta forma se irá desarrollando el guion que logrará determinar el ritmo exacto de cada movimiento en particular, también se indica la acción de la película en términos de unidad de tiempo y de diálogo así mismo se indica el tipo de sonido que se precisa para acompañar la acción y la longitud de cada toma. .

Cabe destacar que tanto el guion como todos los demás procesos pueden ir cambiando y modificándose a lo largo de la producción del cortometraje animado.

**2. Modelos de los personajes.** Son los bocetos de las proporciones; cabeza con respecto al cuerpo, cuerpo a extremidades, deben perfilarse de una forma final, puede ser con dibujos separados para la cabeza, ojos y manos, también se debe determinar los gestos y acciones característicos para dar una guía al animador. "Las proporciones básicas de cada personaje deben ser analizadas claramente antes de la producción."<sup>10</sup> Debe definirse con mucha claridad tanto las proporciones del cuerpo como de las manos, las poses de preproducción diseñadas como guía para el animador.

**3. Diseño y tamaño de personajes.** Una vez aprobado el *animatic* se preparan los (*model sheets*) para cada uno de las personajes y para los

 $\_$ 

<sup>9</sup>Wikipedia.Org, Chuc Jones, Pixar, Toe Doga, Osamu Tezuka, Isao Takahata, Teysuro Araki, Brad Bird, John Lasseter, David Silverman, Hayao Myasaky. Vease en: http://en.wikipedia.org.es.mk.gd/wiki/. Revisado el 15 de enero del 2011.

<sup>&</sup>lt;sup>10</sup> JHON HALAS Y ROGER MANVELL, La Técnica de los DIBUJOS ANIMADOS, Focal Press Limited, Londres y para la edición española, Edición Omega, S.A., Barcelona, 1980, El descubrimiento de la técnica básica, pgs: 188 - 214

demás elementos visuales del film, estas hojas muestran la apariencia de cada uno de los personajes desde una variedad de ángulos de vistas y sus poses más comunes. Algunas veces se realizan incluso pequeñas esculturas o maquetas para que el animador vea el personaje en tres dimensiones algo similar se hace con los fondos.

**4.** *Storyboard.* Luego de definir los personajes y los fondos finales es necesario tener la guía para saber lo que se debe hacer o lo que no se debe hacer durante el trabajo, esta guía es el *storyboard*, un desglose gráfico de lo que será la película o el corto final, similar a una tira cómica, con las anotaciones necesarias para cada escena.

En conclusión el *storyboard* facilita y permite planificar la acción de los personajes color de los fondos y donde dejar espacios para que se sitúen los personajes y algo muy importante el *storyboard* puede pasar por sucesivas correcciones, hasta que se apruebe la versión final.

**5. El diseño y escenificación.** Se debe establecer el estilo y decidir la representación pictórica de la película, este es el momento de desarrollar el color y la continuidad de tonos de cada toma, así como la relación entre formas y tamaños de los fondos y primeros planos. También se debe procurar que exista una suave continuidad entre toma y toma, efectuando una satisfactoria composición visual.

"La naturaleza del diseño de los fondos en una película de animación debe establecer tanto la atmósfera como el estado de ánimo.

**6. Grabación de la música.** Una vez terminado el *storyboard* se procede a grabar la música para que la animación pueda compaginarse perfectamente y posteriormente dar excelentes resultados.

**7. Grabación de las voces.** El director debe ensayar las voces de los actores que ha elegido para doblar a sus personajes.

La vocalización de las figuras de dibujos debe estar basada en el estudio de los bocetos gráficos; el director debe poseer un conocimiento suficiente sobre sus personajes como para poder guiar a sus locutores para que modelen adecuadamente sus voces.

**8.** *Animatic.* El *aniamtic* se realiza antes de que el verdadero proceso de rodaje comience. El *animatic* es una pieza audiovisual en la que se reúnen las imágenes del storyboard con las pistas de audio preliminar, de manera sincronizada esto sirve para encontrar fallas en la duración o composición de las escenas y el guion; las sucesivas revisiones del *animatic* previenen editar las escenas más tarde evitando que se realice un trabajo de más.

**9. Animación Principal.** En esta parte se llegará a transformar lo que era únicamente dibujos sin vida y descripciones verbales de la acción en un movimiento estrechamente disciplinado con estilo vida y personalidad propios. En la animación se comenzará trabajando únicamente con poses principales (*Key*), dejando los intermedios para después, estas poses se las puede trabajar bien con líneas toscas o con trazos más limpios y  $d$ efinidos<sup>11</sup>.

**10. Animación intermedia.** Siguiendo la mecánica y las poses principales en la animación intermedia se trabaja cuadro a cuadro el movimiento de los personajes y objetos llenando así los espacios dejados por la animación principal.

**11. Preparación de fondos.** Cuando el proceso de animación esta ya bien encaminado, tanto mecánica como estéticamente pasamos a los fondos para que se desarrolle en máximo detalle. Se pintaran los fondos de forma que combinen con los tonos y colores de los objetos y personajes de la animación.

**12. Comprobación y pintado de personajes.** Una vez acabado los fondos se procede a pintar los personajes, las transparencias, sombras con máximo detalle en el diseño de los colores del personaje, en compaginación con los fondos y mediante esta comprobación se evitará errores o malos resultados.

**13. Combinación de sonido, pistas con la animación final**. Una vez terminada la comprobación se procede a unir todas las pistas y sonidos para combinar con la animación final.

**14. Edición y Copia final.** Este es el resultado final de todo un trabajo arduo y complicado pero a la vez satisfactorio; "la copia final debe reflejar lo más exactamente posible todo el trabajo y el arte que se ha aplicado a cada centímetro de la película que ahora se está provectando."<sup>11</sup>

#### **1.2 Otros tipos de animación.**

La elaboración de un film animado exige mucho trabajo, varios y complejos procesos técnicos. Esta es la razón por la cual la producción de trabajos de animación ha sido claramente influenciada por los métodos industriales de la producción, a continuación se mostrará aparte de la animación tradicional otros métodos para crear animación.

#### **1.2.1 Animación por computador.**

 $\overline{\phantom{a}}$  ,  $\overline{\phantom{a}}$  ,  $\overline{\phantom{a}}$ 

"En la animación por computador, un animador crea una representación

<sup>&</sup>lt;sup>10</sup> Richard Taylor, Enciclipedia de Técnicas de Animación, Editorial Acanto, S.A. Barcelona, www.editorialcanto.com 2<sup>da</sup> Edición española 2004, pg: 10.

simplificada de la anatomía de un personaje y de esta forma en la animación 3D"<sup>12</sup>, los personajes, objetos se modelan en la computadora y las figuras 3D se unen con un esqueleto virtual, luego de ser modelada cada parte se procede a la animación con controladores de animación y finalmente se *renderiza*; para la animación 3D, los fotogramas deben ser *renderizados* después de que el modelo este completamente acabado. Aquí algunos ejemplos: Las aventuras de André y Wally B, Luxo J.R., REDS DREAM, Tin Toy, Toys Story, Como entrenar a tu Dragón, Final Fantasy II Advent Children, Wonderful Days.

#### **1.2.2 Animación** *Stop Motion.*

El *Stop Motion* es una técnica de animación que consiste en el movimiento de objetos estáticos, capturando fotografías.

El *stop motion* consiste en la animación de muñecos, marionetas, figuras de plastilina el más común u otros materiales parecidos a la plastilina que sean moldeables. Aquí algunos ejemplos: Pollitos en Fuga, El extraño mundo de Jack, El cadáver de la novia.

#### **1.2.3 Pixilación.**

La *pixilación* es una variante del *stop motion*, en la que los objetos animados son objetos comunes, no modelos ni maquetas, incluso personas; estos objetos son fotografiados repetidas veces y desplazados ligeramente entre cada fotograma. Aquí algunos ejemplos; White Stripes – The Hardest Button to Button, Stephen Malkmus, Fluxis, de Andrew Huang Kerozene (1989).

#### **1.2.4 Rotoscopía.**

 $\overline{\phantom{a}}$  ,  $\overline{\phantom{a}}$  ,  $\overline{\phantom{a}}$ 

Su análoga informática puede considerarse la captura de movimiento, (*motion capture*), se basa en dibujar directamente sobre la referencia, que puede ser los cuadros de la filmación de una persona real. Aquí algunos ejemplos: Trilogía de Star Wars (efectos sables de luz), Los Cazafantasmas (1984), Heavy Metal (1981).

<sup>&</sup>lt;sup>11</sup> JHON HALAS Y ROGER MANVELL, La Técnica de los DIBUJOS ANIMADOS, Focal Press Limited,Londres y para la edición española, Edición Omega, S.A., Barcelona, 1980, El descubrimiento de la técnica básica, pgs: 188 - 214

<sup>&</sup>lt;sup>12</sup>Wikipedia, Animación, tipos de animación obtenidos de Wikipedia, enciclopedia libre. www.Google.com, revisado el 15 de enero 2011.

## **Capítulo II**

## **2. Estadísticas de los accidentes de tránsito para el cortometraje animado.**

En el Ecuador se ha producido un alto índice de accidentes de tránsito siendo las causas más comunes por consumo de licor, exceso de velocidad, mal estado de las vías, por peatones en estado de embriaguez, entre otros. Los días en que más se producen estos accidentes son viernes, sábado y domingo<sup>1</sup>.

#### **2.1 Estadísticas del alcohol, drogas al conducir según Aneta.**

El alcohol es una "DROGA" un depresor del sistema nervioso central esta ocasiona especialmente en los jóvenes graves trastornos ya que son particularmente más vulnerables.

Es muy peligroso para quienes conducen motociclistas en estado etílico ya que al conducir una moto el balance del cuerpo juega un papel muy importante.

La alcoholemia se puede definir como la cantidad o concentración de alcohol en la sangre (bebidas ingeridas).La alcoholemia suele alcanzar su punto máximo 30 minutos en un estómago vacío o de 45 a 60 minutos en un estómago lleno, después de haber tomado la última copa.

#### **2.1.1 Efectos inmediatos.**

El consumo de alcohol afecta la mayor parte del cerebro ya que esto no es un estimulante sino un depresivo lo cual puede afectar en el momento de conducir, reduce la habilidad que tiene el ser humano para tomar decisiones, como por ejemplo:

- La eficacia al conducir es peligrosa
- Falta de control en nuestras inhibiciones
- El ángulo de visión en los laterales disminuye
- Dificultad de conducir en la noche.

#### **2.1.2 Pruebas de alcoholemia.**

 $\overline{\phantom{a}}$  , we can assume that the contract of  $\overline{\phantom{a}}$ 

Esta prueba la hace la policía por medio del alcoholímetro mediante la cual se

<sup>&</sup>lt;sup>1</sup> Quito parados, estadísticas, accidentes de tránsito.

http://www.quitoparatodos.org/index.php?option=com\_content&view=article&id=33. Revisado el 25 de noviembre del 2010.

prueba si está por encima del límite permitido y luego la ley de tránsito aplica contravenciones muy graves.

Esto le puede ocasionar al contraventor el pago tanto en dinero como también puede ir a prisión y pagar una condena según la sentencia a la cual sea sometido.

El grado de alcoholismo en la sangre debe de ser de O ó se puede llegar a O.2 lo cual quiere decir que no se debe tomar ni una sola gota de alcohol y más todavía si se va a conducir. El riesgo de involucrarse por el alcohol en los accidentes de tránsito son muy altos pues el cuerpo de una persona con alcohol en la sangre y bajo circunstancias como son, no haber comido, estar tomando medicina, y si no tiene buena salud<sup>2</sup>.

#### **2.2 Riesgos de choques.**

 $\overline{\phantom{a}}$  , where  $\overline{\phantom{a}}$  , where  $\overline{\phantom{a}}$  , where  $\overline{\phantom{a}}$  , we have  $\overline{\phantom{a}}$ 

Todo hace pensar que mientras más rápidamente conduzca o la velocidad sea excesiva es la causa de múltiples accidentes, pues de ello dependerá la gravedad del accidente que provocará ya que si va a una gran velocidad no tendrá tiempo para reaccionar y evitar grandes desastres.

Otra de las causas que provocan accidentes de tránsito son las malas condiciones de las vías esto quiere decir que así el conductor sea muy experimentado debe prevenir los riesgos de una carretera en pésimo estado por lo cual tiene que tener mucha precaución <sup>3</sup>.

#### **2.2.1 Velocidad de circulación y peatones.**

Se prevé que la velocidad adecuada sería 40k/h. o menos para evitar atropellamientos especialmente afuera de los centros educativos igualmente cuando rebasan o pasen a un bus escolar en cualquier sitio.

El alcohol altera la personalidad llevando en algunos casos a un manejo agresivo y temerario en las vías, también a pasarse la luz roja y señales de pare, también puede olvidarse de ponerse el cinturón de seguridad, no prender las luces por las noches, tenderá a incrementar la velocidad de circulación, el sentido de dirección disminuye, la lista es interminable y los riesgos son muchos.

Al no tomar en cuenta todas estas seguridades y con alto índice de alcohol hace que no evite cuando un peatón o peatones están cerca de él lo cual

<sup>&</sup>lt;sup>2</sup>Anita Guamanzara, Automóvil Club de Ecuador ANETA – Asesoría Técnica Educación y Seguridad Vial. www.aguamanzara@aneta.org.ec

acarrea que el accidente sea más grave y por consiguiente haya más vidas humanas no solo heridas sino también un gran número de muertes.

#### **2.3 Reglamentos para las personas bajo la influencia de alcohol drogas o sustancias estupefacientes.**

La ley de tránsito es muy clara será reprimido con reclusión menor extraordinaria de seis a nueve años, revocatoria de la licencia para conducir y multa de diez a cuarenta salarios mínimos vitales cuando resultaren heridas o muertas una o más personas.

Para todo esto la persona estará sujeta a pruebas según lo establece el artículo 98 de la ley de tránsito, en caso de que no se tenga los instrumentos necesarios para la prueba podrán hacer las siguientes pruebas: actitud emocional, aspecto de los ojos, respiración, pupilas, equilibrio, dedo índice a la nariz derecho izquierdo, lectura y otras aceptadas por la ley<sup>4</sup>.

Está demostrado que los efectos del alcohol sobre las distintas funciones relacionadas con el rendimiento psicomotor y la capacidad para conducir así como el riesgo de sufrir un accidente de tránsito varían según la edad forma de consumo de alcohol habitual o esporádico.

A medida que aumenta la alcoholemia aumenta el riesgo de verse involucrado en un accidente de tránsito. En los conductores inexpertos hay los que beben con poca frecuencia el aumento del riesgo de accidente comienza con unos niveles mucho más bajos de alcohol en la sangre, mientras que para los conductores más experimentados y aquellos que beben de manera habitual son necesarios niveles más elevados.

"Por eso mejor tomar en cuenta la frase que dice "si toma no conduzca" y así evitará destruir su vida y la de muchas personas y el índice de mortalidad disminuirá aquí y en otros países"<sup>5</sup>.

 $\_$ 

 $3$ Anita Guamanzara, Automóvil Club de Ecuador ANETA – Asesoría Técnica Educación y Seguridad Vial. www.aguamanzara@aneta.org.ec

<sup>4</sup> Legislación Codificada. Corporación de Estudios y Publicaciones. Ley de Tránsito y Transporte Terrestre. Reglamento y Legislación Conexa, actualizado a 2009. Pág.20; CAPÍTULO IV DE LOS DELITOS DE TRÁNSITO; Art.74 Conducción en estado de embriaguez o de intoxicación.

REGLAMENTO SOBRE CONDUCCIÓN DE VEHÍCULOS BAJO LA INFLUENCIA DEL ALCOHOL, DROGAS O SUSTANCIAS ESTUPRFACIENTES; CAPÍTULO II. PROCEDIMIENTOS. Art.3 y Art.4.  $5$ Ibid $4$ .

## **Capítulo III**

## **3. Cortometraje animado y los accidentes de tránsito.**

#### **3.1 Datos referenciales de estos accidentes para la realización del cortometraje animado.**

"El Kia Carens de placas PFI-556 tenía la carrocería destrozada y los cristales rotos. Cayó desde la Av. occidental a la Plaza República del Salvador, en la intersección con la Edmundo Carvajal, a la altura del centro comercial El Bosque a las  $10; 30"$ <sup>1</sup>.

El accidente cegó las vidas de varias personas quienes se encontraban esperando el bus, después de lo investigado se determinó que el chofer del Kia giró el volante y perdió el control atropellando a los peatones en la acera y volcándose.

Según un testigo, una joven fue impactada dos veces y aún estaba con vida a la llegada de los paramédicos, unos metros al norte estaba el cuerpo sin vida de otro peatón sobre la barrera amarilla de seguridad del paso a desnivel y en el césped entre los árboles otra víctima. El conductor del auto fue trasladado a una clínica del norte de Quito, para recibir atención médica; a las 13:30, personal de la casa de salud informó que el paciente fue dado de alta y detenido por la policía $^2$ .

"La muerte de 16 personas en el accidente ocurrido en la vía perimetral de Guayaquil genera indignación"<sup>3</sup>.

La tragedia ocurrió en el kilómetro 22 de la vía Perimetral sigue siendo usada como un camino de alta velocidad, aunque desde hace varios años miles de personas habitan en sus alrededores.

Se confirmaron 16 muertos y cerca de 10 heridos en el fatal accidente de tránsito, a la altura del bloque 11 Bastión Popular, Coop. Paquisha, en el norte de Guayaquil, en el que una camioneta D-max blanca atropelló a más de 20 personas.

El accidente fue ocasionado por el conductor quien conducía en estado etílico, una camioneta D-max blanca y al parecer se quedó dormido en la vía, por lo

<sup>2</sup>Radio Sucre, Accidente de Tránsito deje 3 muertos.

\_\_\_\_\_\_\_\_\_\_\_\_\_\_\_\_\_\_\_\_\_\_

- http://www.radiosucre.com.ec/index.php.&option=com\_content&view=article&id=7301.accidente-detransito-deja-3-muertos-en-quito. 13/09/2010.Revisado el 2 de diciembre del 2010.
- 3 Ecuadorecuatoriano, Accidentes en las vías. http://ecuadorecuatoriano.blogspot.com/2010/09/16 muertos-en-la-via-perimetral-de.html. Revisado el 15 de diciembre del 2010.

<sup>&</sup>lt;sup>1</sup>El Comercio, Accidentes de tránsito en el Ecuador y en la Región Andina. http://www.elcomercio.com.2010-09-02/Noticias/Judicial/Noticias-Secundarias/accidentes-regionandina.ElComercio-Ecuador. Revisado el 18 de diciembre del 2010.

que perdió 200 metros de pista, lo que ocasionó el atropellamiento múltiple.

#### **3.2 Adaptación de la animación tradicional con los accidente de tránsito.**

Para la adaptación de los dos accidentes se tomaron en cuenta las partes de mayor importancia como la persona que conducía en estado etílico, la alta velocidad a la que iban los dos conductores, las personas que se encontraban esperando el bus. Se pretende mantener también el lugar de los hechos. Otra referencia a utilizarse es que en el momento del accidente se encontraban personas de distinta edades desde niños hasta personas adultas.

El momento del accidente fatal se lo hizo tal cual como se expresa en los datos investigados, esto quiere decir que el cortometraje expresa plenamente los momentos de destrucción y angustia de los accidentes ocurridos

Adicional a esto y junto a toda la información investigada se complementó y se fue armando con escenas que fueron invención propia para que la historia sea muy clara y fácil de comprender.

Se escogió la animación tradicional para esta producción sobre los accidentes de tránsito porque es una técnica de alta calidad y expresividad, ya que se puede plasmar mediante ilustraciones todo el contenido de lo que es una historia dibujando hoja por hoja los movimientos de los personajes u objetos. Esta es una manera única de dar vida a un personaje atreves de la animación tradicional que es una técnica muy complicada y difícil.

En resumen esto es de lo que se trata la animación tradicional hacer que un dibujo estático sin vida sobre un papel cobre vida y el animador es el responsable de dotarle de vida a este personaje.

Esto quiere decir que el animador tiene que dibujar para que se mueva, para que exprese sentimientos y sobre todo darle una personalidad, que no solo sea un dibujo en un papel sino que sea un dibujo totalmente animado, todo esto se aplicó sin que falte un solo detalle en la realización de este cortometraje.

#### **3.3. Las partes más relevantes y el propósito del cortometraje.**

Para este cortometraje se comenzó escribiendo muchas ideas, con mucha creatividad y una inmensa imaginación, a su vez tratando de combinar con la información ya investigada y poniendo lo más importante y relevante para un buen desarrollo de la historia, como el número de personajes, las vistas, los paneos, las cámaras, las acciones, las personas esperando el bus, también se le representó a Edwin que es el personaje que sale bebiendo y comete el accidente como un monstruo.

La meta de esta producción es demostrar claramente la cruda realidad que hoy en día estamos pasando los ecuatorianos como es el alto índice de accidentes de tránsito registrados en los últimos años en nuestro país.

## **Capítulo IV**

## **4. El proceso del cortometraje animado**

#### **4.1. La idea.**

La idea es tratar de darle ese sentido de atentado y destrucción contra la vida de las demás personas, al conducir en estado etílico o por muchas causas de irresponsabilidad que el único resultado que deja es sufrimiento, personas heridas físicamente, emocionalmente y lo más inaceptable la muerte.

Esta es la trama que se pretende para el cortometraje, escribiendo una y otra vez hasta encontrar un mensaje claro, contundente que llegue a la conciencia y al corazón de las personas que lo vean.

#### **4.1.2. Guion.**

Después de un largo proceso de correcciones y modificaciones, se escribió el guión final ya con todas las escenas, paneos, cámaras, personajes, acciones totalmente definidas.

Sin embargo en el transcurso de la producción, como es lo normal se realizaron cambios que permitieron que el cortometraje funsione correctamente.

Los nombres de los personajes en esta historia fueron cambiados ya que solamente se tomaron como referencia estos individuos. Cabe destacar que al tener el guión a limpio ya se puede contar con algo concreto para la animación.

#### **FADE IN**

#### **EXT.PARADA DE BUSES VISTA EN INFERIOR IZQUIERDA-MAÑANA**

#### **PLANO GENERAL INFERIOR IZQUIERDA**

La parada se encuentra vacía, de repente desde lo lejos pasa un automovil por la calle rápidamente y desaparece dejando a su paso polvo y un papel que sale volando por la ráfaga que deja al carro acercandose muy rápido a la lente de la cámara y tapándola.

#### **INT. LUGAR DE TRABAJO MARCO, COLEGIO DE LUIS AULA DE CLASES,**

#### **PANTALLA, ACCIONES DIVIDIDAS – TARDE**

#### **( SOLO IMÁGENES )**

#### **PLANO DE DOS:**

En la parte izquierda de la pantalla se encuentra Marco terminando sus labores en su lugar de trabajo, cansado y agotado pero a la vez alegre de regresar a su hogar a su hogar y con solo alzar la mano se despide de sus compañeros y sale. En la parte derecha de la pantalla se encuntra Luis ancioso de llegar a casa y a punto de salir de clases, de repente suena la sirena de salida, Luis se levanta rádamente de la silla y con un chao apresurado se despide de sus compañeros y sale.

#### **INT.CASA DE CRISTINA SALA, AVIÓN ASIENTO 16 ROBERTO-TARDE**

#### **( SOLO IMÁGENES)**

#### **PLANO DE DOS:**

En la parte izquierda de la pantalla se encuentra Cristina madre soltera despidiendose hijito de 7 años, partiendo a su lugar de trabajo con un beso en la frente de su hijito y con un murmullo en el oido se despide. En la parte derecha se encuentra Roberto llegando de viaje para visitar a su familia, ya que es un emigrante, el se encuentra muy contento de llegar y antes de vajarse del avión llama a su esposa anunciandole su llegada.

#### **INT.FONDO DE COLORES Y LUSES**

#### **PLANO MEDIO**

Edwin se encuentra alcholisandose desaforadamente hasta ya no poder, Edwin tira la botella de trago y sale totalmente hebrio y desorientado; detrás de Edwin en ocaciones va a aparecer un mounstruo, figurando que es en lo que se esta combirtiendo Edwin.

#### **EXT. PARADA DE BUSES – TARDE**

#### **PLANO PANORÁMICO, VISTA CENITAL PICADO PERFECTO ( ZOOM IN ) HASTA LLEGAR A UN PLANO GENERAL, VISTA NORMAL PERFECTA.**

Todo se torna tranquilo en la parada, desde una vista cinital de la cámara va bajando lentamente haciendo un paneo hasta llegar a posicionarse completamente de frente a la parada en un plano general.

Poco a poco los cuatro personajes van a ir apareciendo Marco va a llegar caminando a la parada, después con un pestañeo de la camara aparecerá Luis, con otro pestañeo aparece Cristian y por último Roberto llega caminando a la parada,

#### **INT. AUTOMOVIL DE EDWIN - TARDE**

#### **PLANO MEDIO – PRIMER PLANO**

Edwin prende el carro y gritando como un loco, acelera enfuresidamente y sale muy rápido sin rumbo alguno.

#### **EXT. PARADA DE BUSES – TARDE**

#### **PLANO GENERAL**

Los cuatro personajes se encuentran esperando el bus, cuando de repente todo se torna oscuro en tinieblas y a lo lejos se ve totalmente nublado y de la nada aparece un monstruo acercandose rapidamente y completamente descontrolado.

#### **PLANO GENERAL CON ZOOM IN A PRIMERISIMO PRIMER PLANO**

El monstruo se acerca sumamente rápido y todo pasa en cuestión de segundos mientras se hace el zoom in el mounstruo se va transformando en el automovil de Edwin. Edwin y las personas de la parada se ven aterrorizadas paralizadas sin opción, ante la situación tan inesperada al final con un juego de cámaras tan solo se ve el automovil envistiendo y matando a las personas tan rápido que la cámara se va a quedar completamente en negro, despues de unos segundos y con la pantalla en negro se oye las voces de las cuatro personas en el momento que se estaban despidiendo de sus seres queridos o anunciándoles su llegada.

#### **INT. CUARTO DE LA CARCEL – NOCHE**

#### **PLANO GENERAL**

Edwin se encuentra en el suelo del cuarto de la cárcel asustado, trizte y angustiado, con un ambiente tenebroso y de soledad y la sombra del monstruo en el que se combirtió.

#### **4.2. Modelo de los personajes.**

Para la elaboración de los personajes se utilizó como referencia estilos de dibujos animados como los *anime (manga),* tratando de darle una personalidad propia, con muchos detalles, personajes casi realistas con una línea muy fina y delicada.

Los personajes tienen características muy *anime* como los grandes ojos, cabellos lisos punteados, facciones delicadas, los *anime* en las mujeres son muy hermosas y sexis, líneas sumamente finas y con mucha expresividad en su rostro y cuerpo esto es de mucha ayuda para ahorrar animación.

ESTOS FUERON LOS PRIMEROS BOCETOS.

Aquí se comenzó a definir los estilos del dibujo con las referencias ya establecidas y la personalidad para cada uno de los personjes.

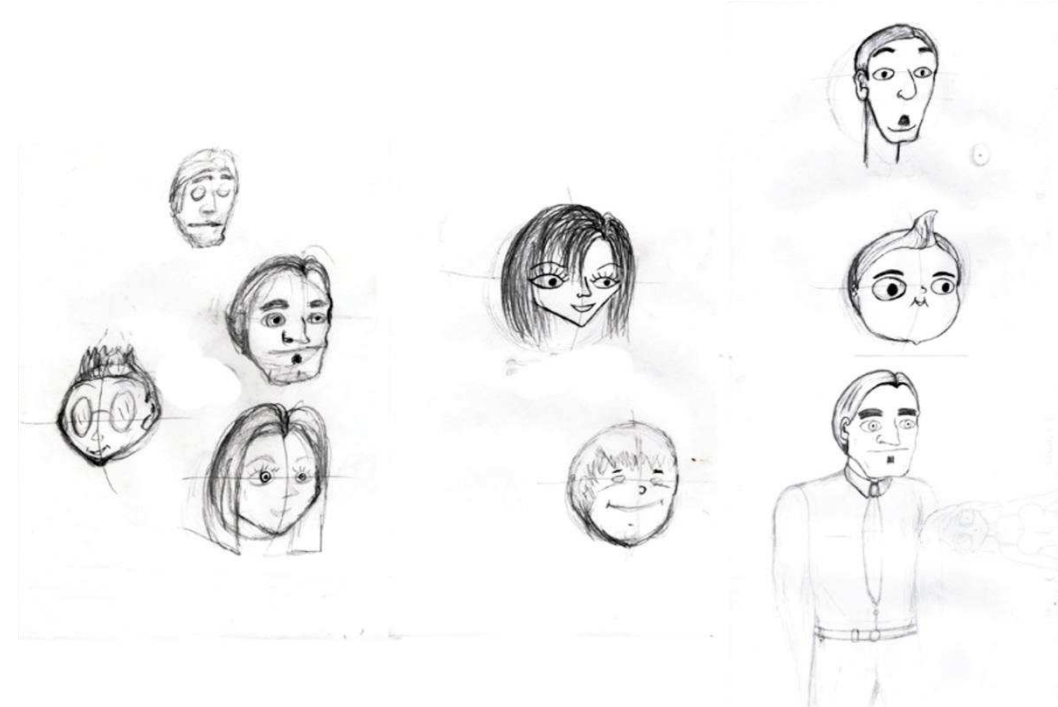

#### **Gráfico 4.1 Bosquejos de personajes**

 **Elaborado por: El Autor** 

En cada paso se fue perfeccionando y tratando de llegar al resultado deseado, definiendo más el personaje, el estilo y la línea.

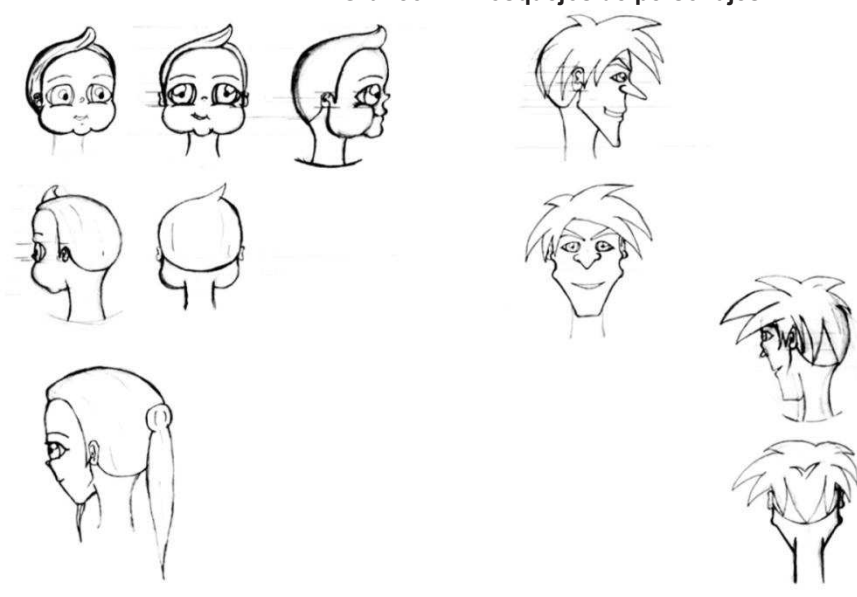

#### **Gráfico 4.2 Bosquejos de personajes 2**

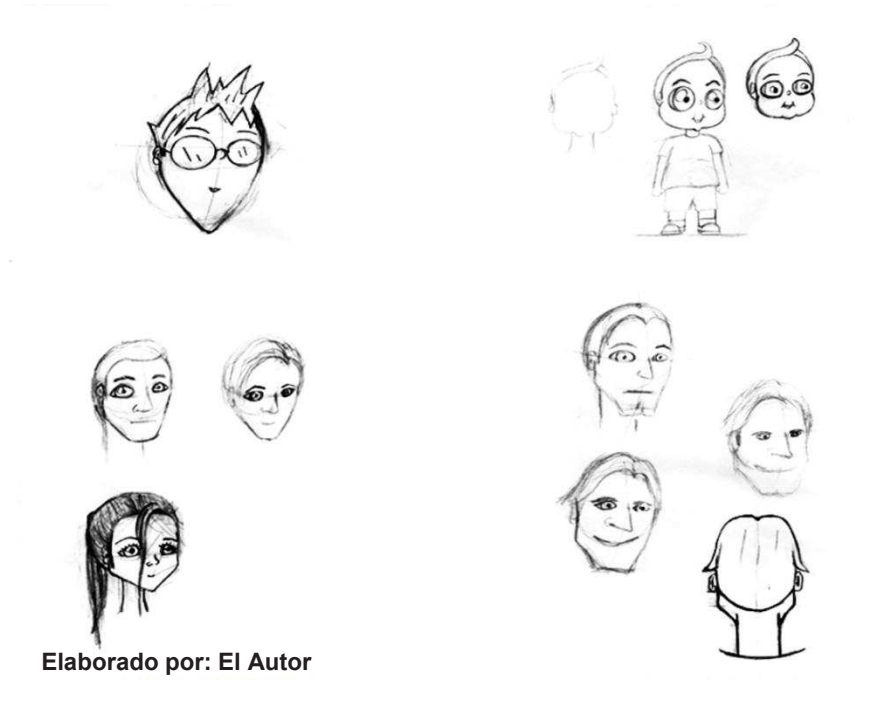

Una vez ya definido los personajes se comenzó a dibujar las vistas principales de cada personaje, frente, lateral, posterior, tres cuartos, estas son las poses básicas de donde parte la animación principal.

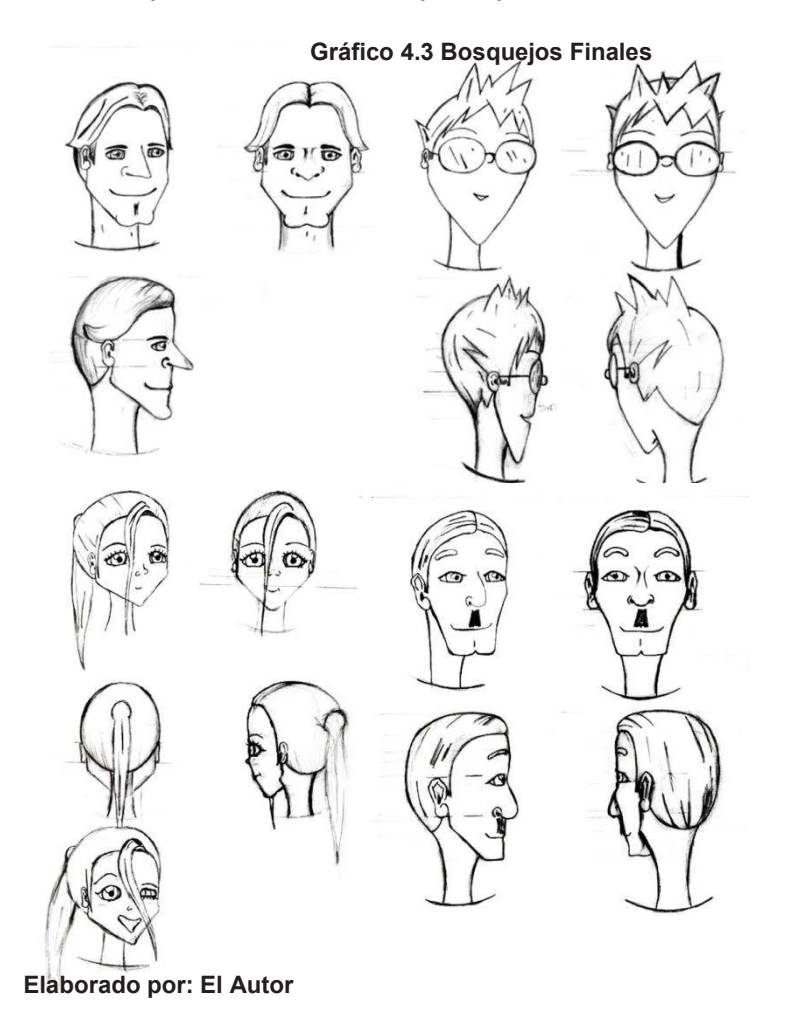

#### **4.2.1.** *Model y expressión sheet.*

Es importante hacer un estudio detallado de los personajes que a ser animados con el fin de conocerlos exactamente. Aquí se comienza a dar más perspectivas expresiones del rostro, la cara, el cuerpo, más poses de cuerpo entero, expresión en sus rostros, ojos, cejas, boca nariz, etc.

*MODEL SHEET*. Esta es la parte donde se dará una mayor acabado a los personajes antes bocetados en su máximo detalle esto quiere decir que se definirán sus principales poses como: de frente, tres cuartos, lateral y posterior. Una vez acabado el *model sheet* se nos facilitará realizar más expresiones, tamaños, posiciones que serán de gran ayuda al momento de animar.

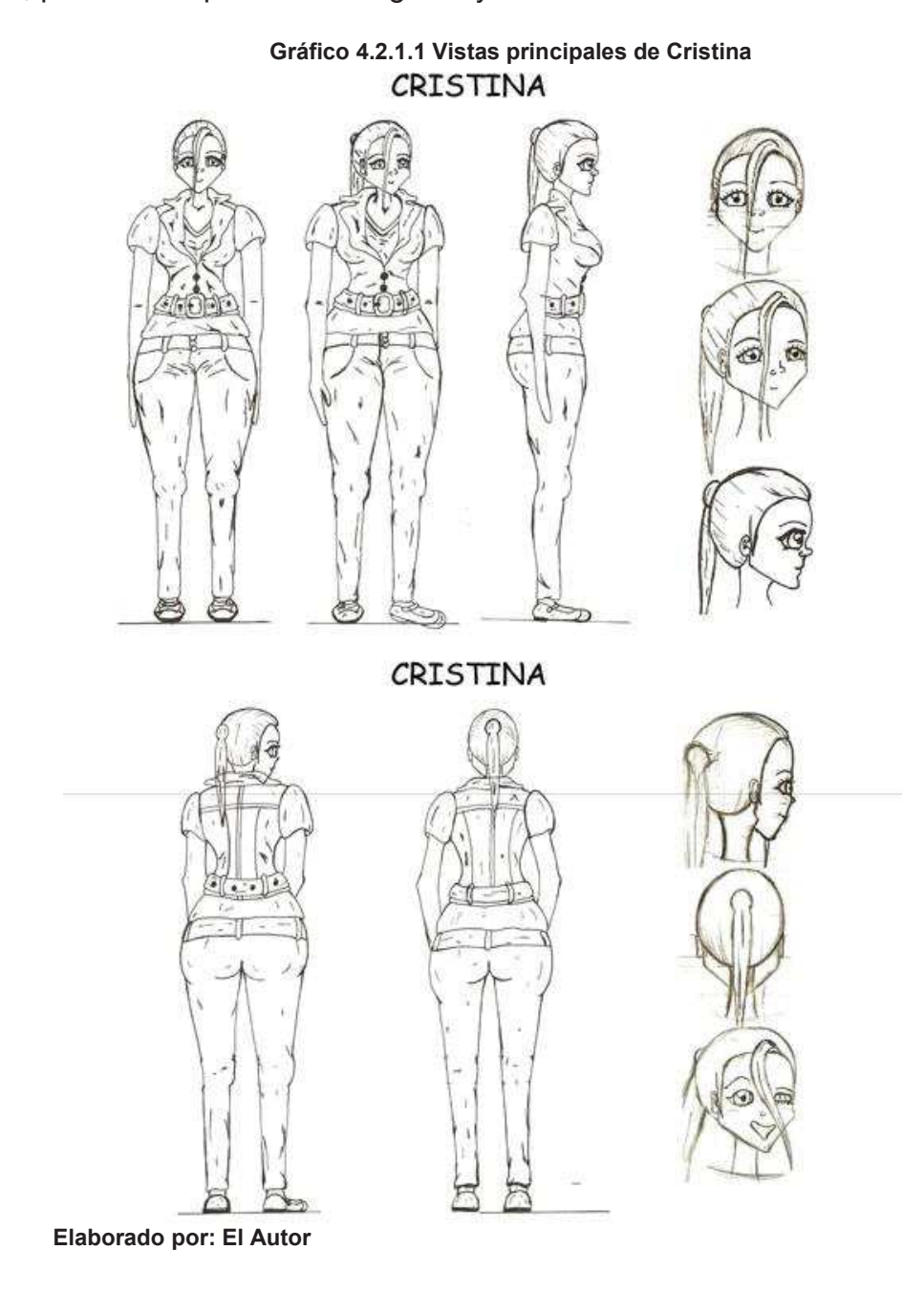

 **Gráfico 4.2.1.2 Vistas principales de Edwin** EDWIN Eliar N EDWIN

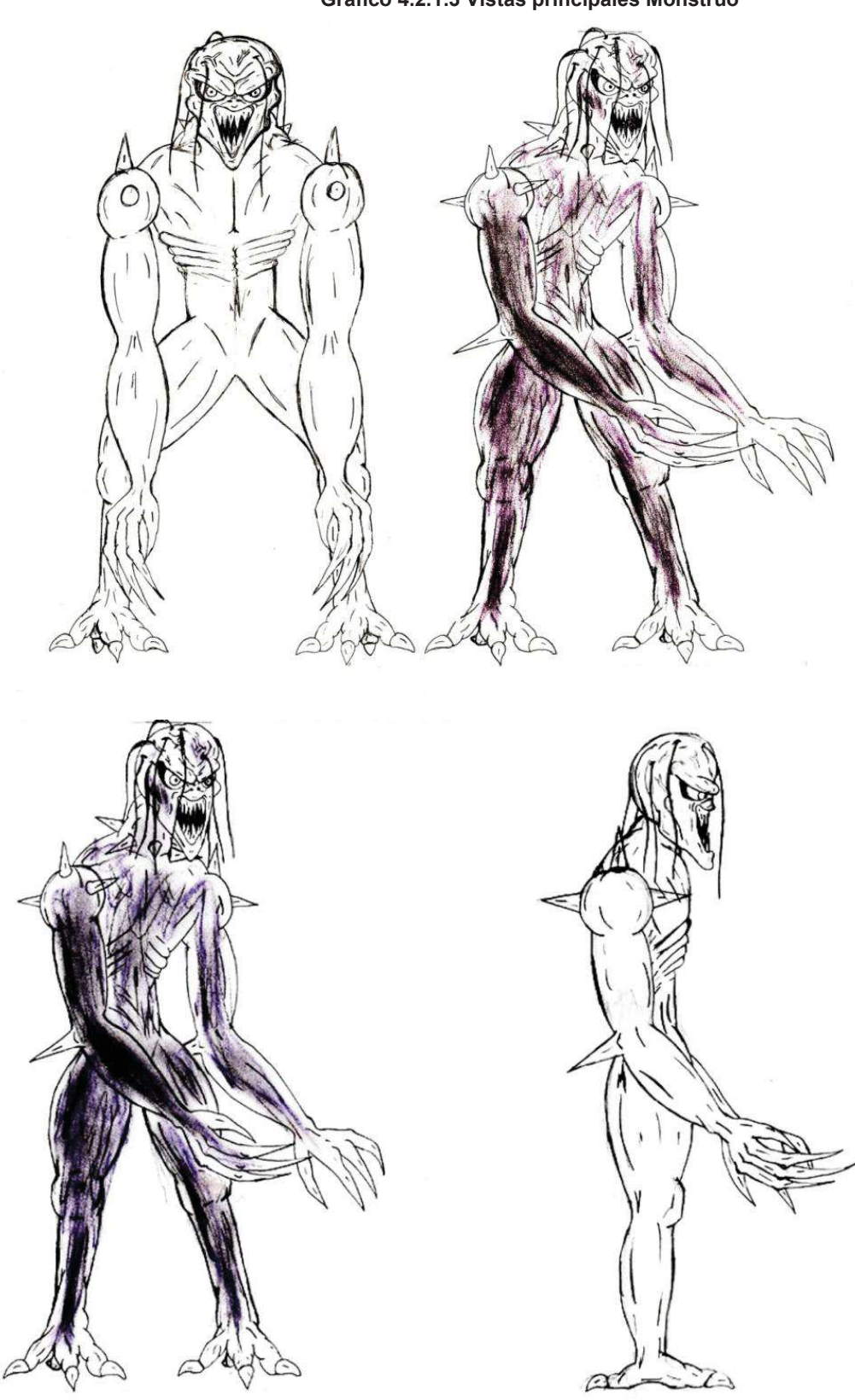

 **Gráfico 4.2.1.4 Vistas principales Luis** 

## LUIS

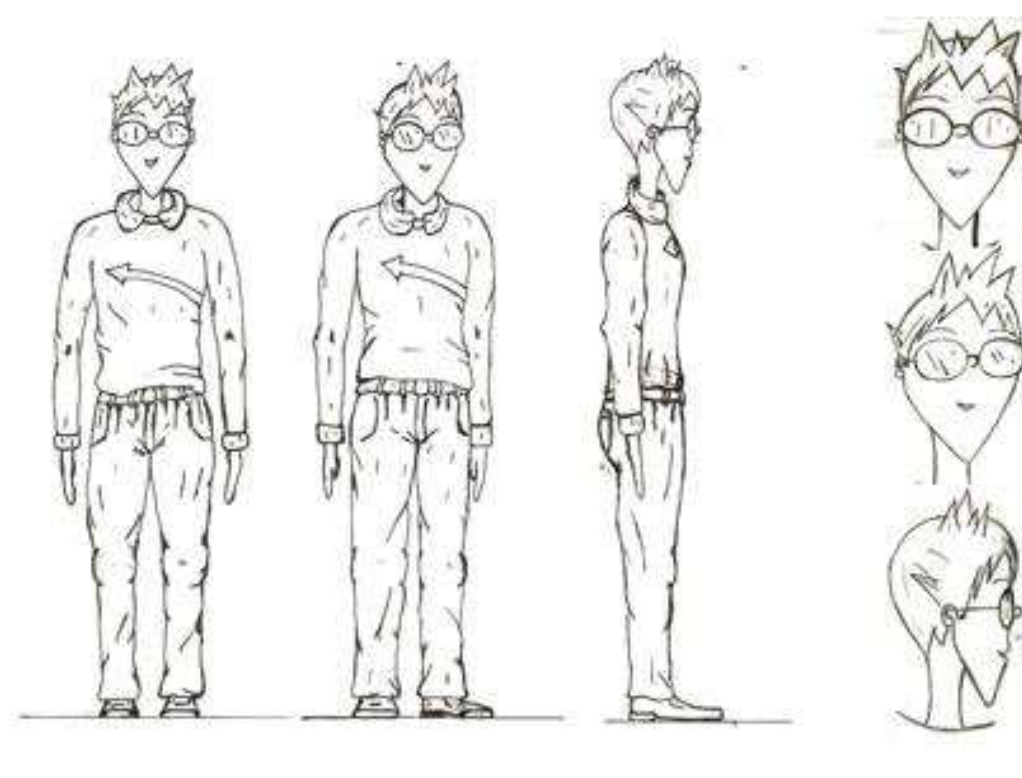

LUIS

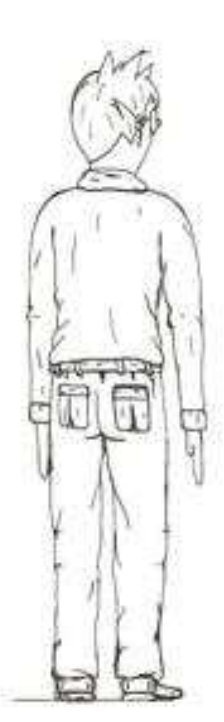

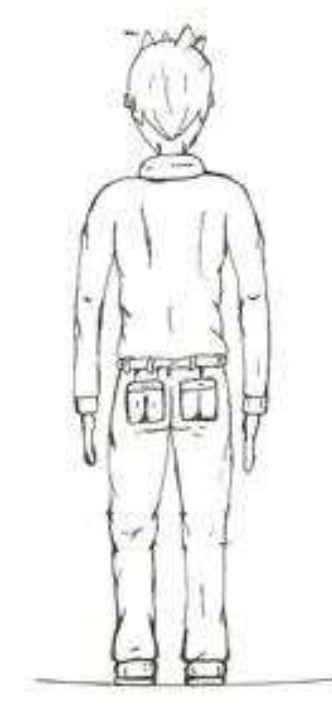

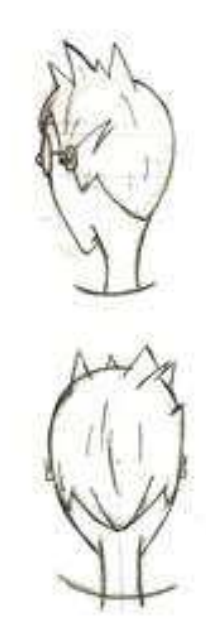

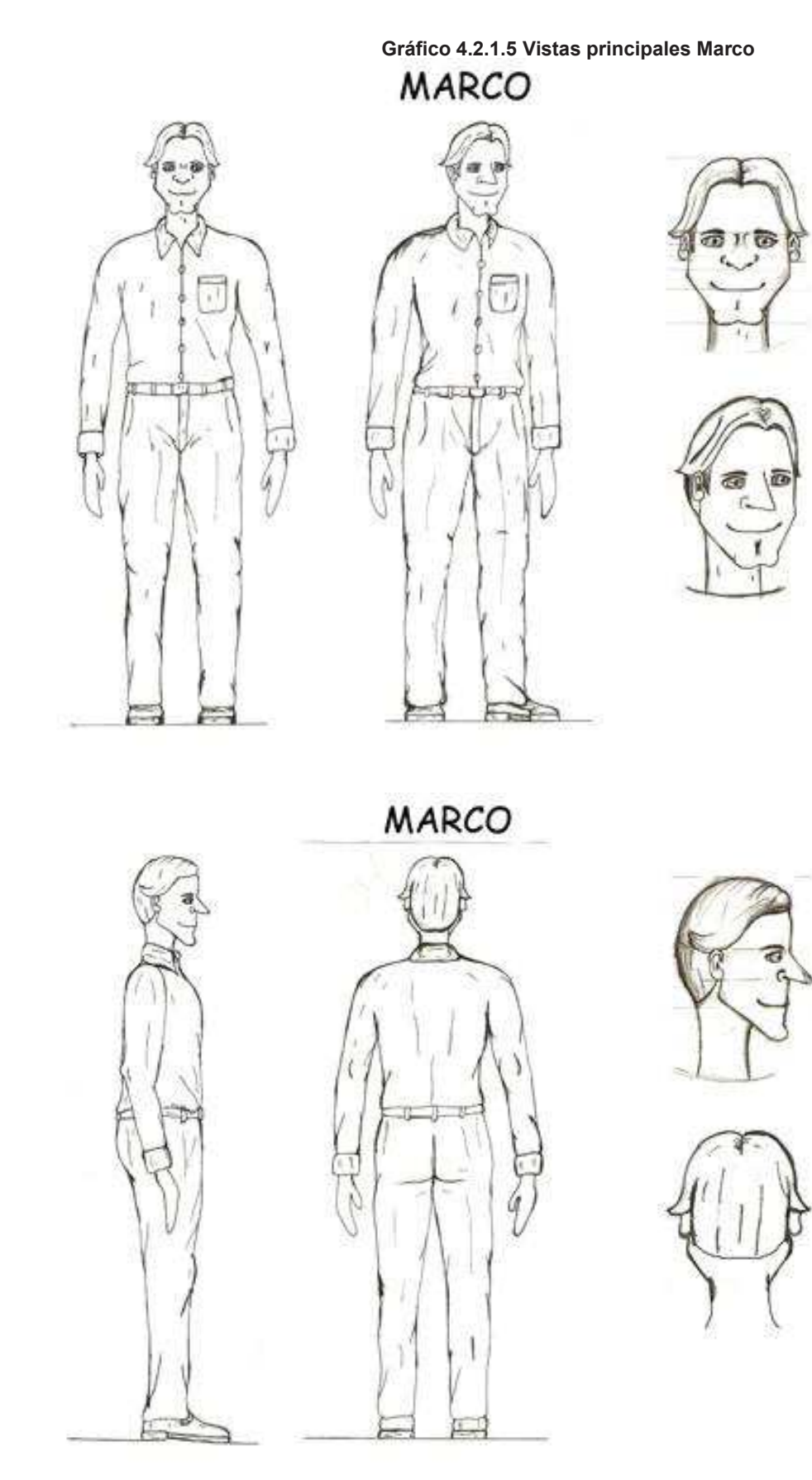

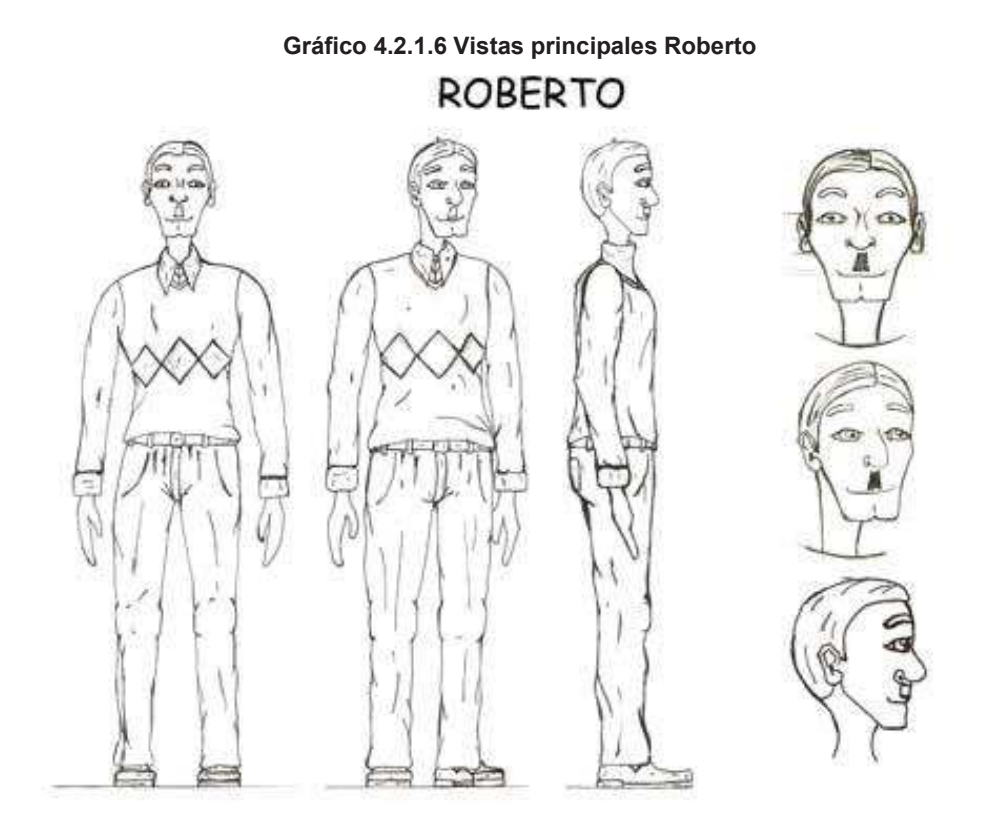

**ROBERTO** 

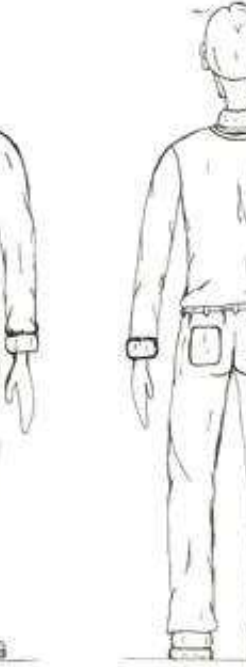

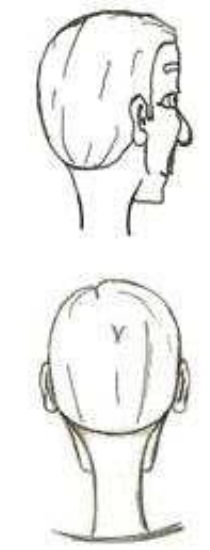

ESCULTURAS DEL MONSTRUO:(sirven de guía y mucha ayuda para el animador) Mediante esta escultura se le pudo apreciar al monstruo en tres dimensiones.

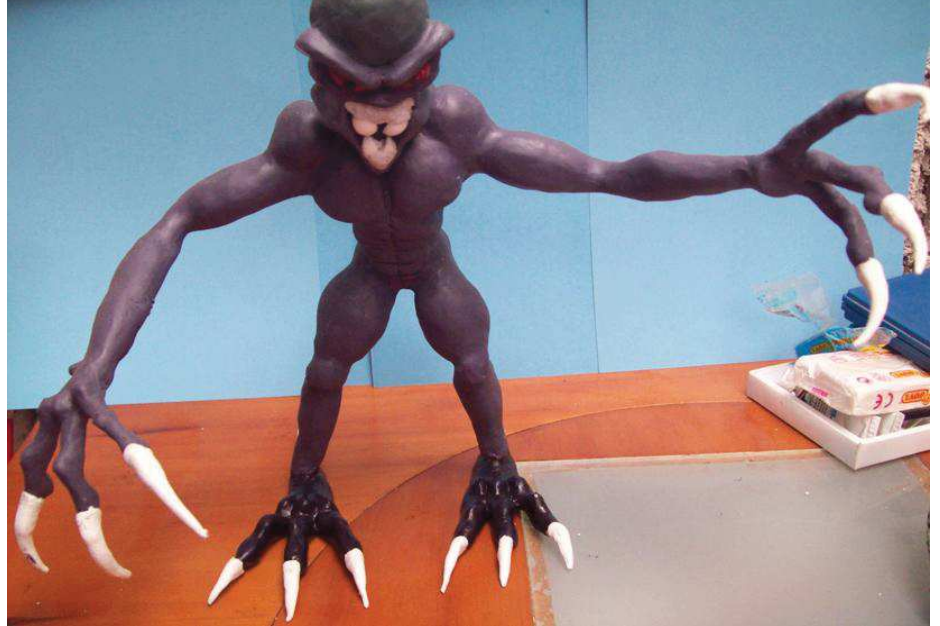

**Imagen 4.2.1.7 Vista Monstruo 3 dimensiones** 

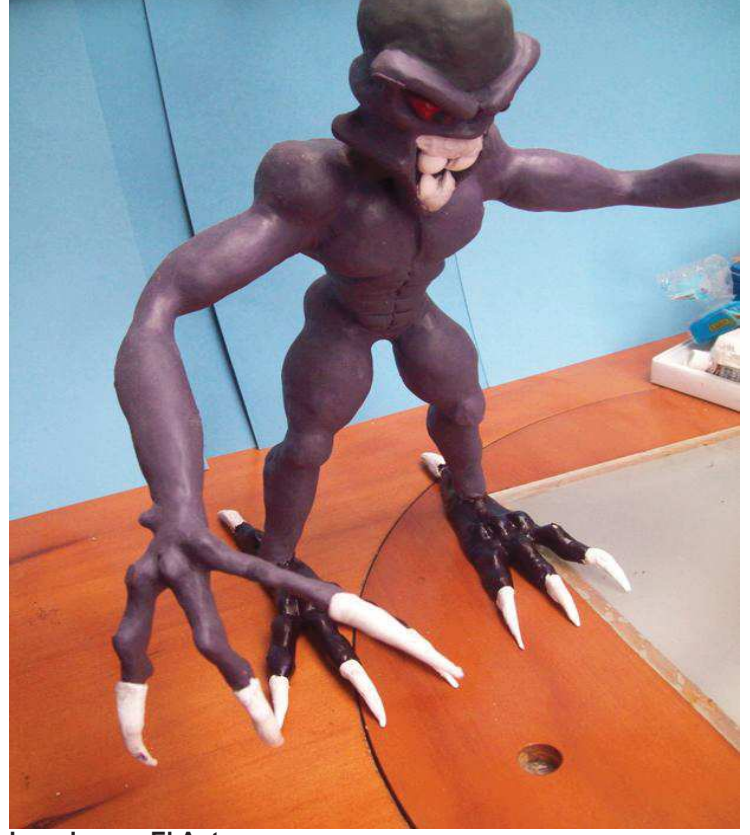

 **Imagen 4.2.2.8 Vista Monstruo 3 dimensiones 3/4** 

 **Elaborado por: El Autor** 

La escultura del monstruo fue realizada a base de un esqueleto metálico soldado, cinta adhesiva y cemento de contacto, cubierto de plastilina, espuma Flex y masilla *rally*, pintura acrílica y un fijativo de cristal. Esta escultura también se puede utilizar para *Stop Motion* ya que su estructura y características son aptas para poder ser animadas.

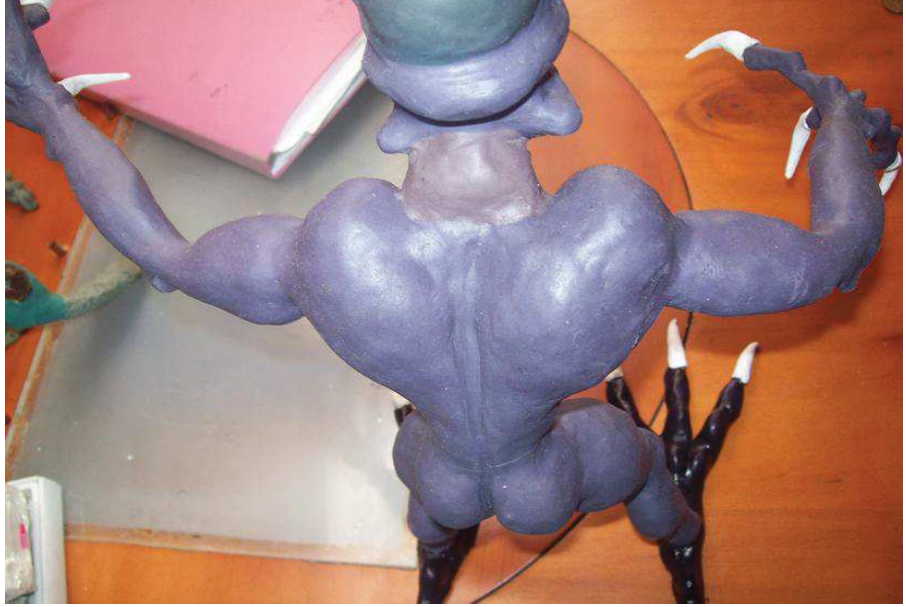

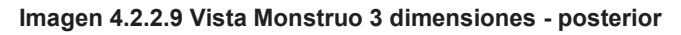

 **Elaborado por: El Autor** 

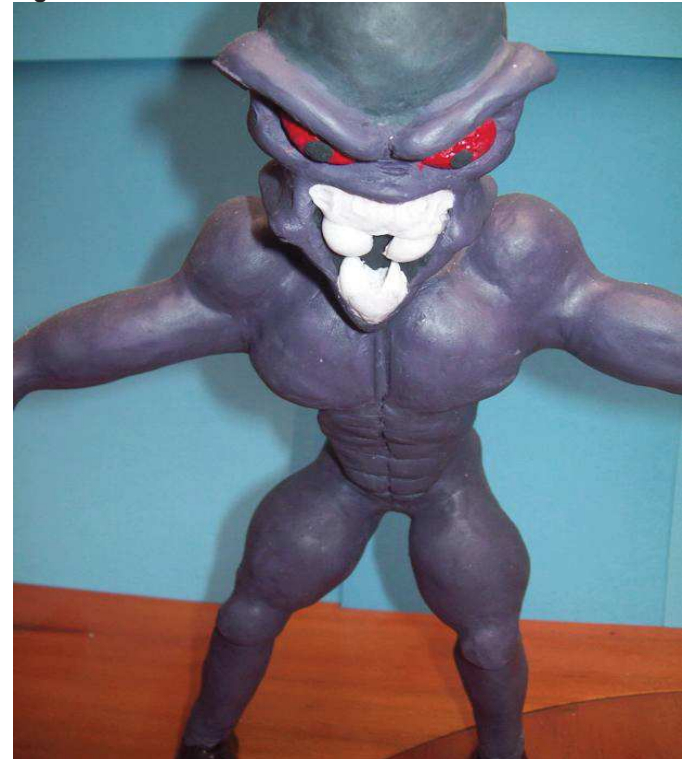

 **Imagen 4.2.3.1 Vista Monstruo 3 dimensiones - frontal** 

 **Elaborado por: El Autor** 

#### *EXPRESSION SHEET:*

Esta es otra forma de ayuda para el momento de animar, ya que da una idea más clara para dar vida a los personajes, no solo se tienen las poses principales sino que también se puede expresar los movimientos del cuerpo, la expresiones de la cara algunas veces de aquí es de donde nace la animación de los personajes.

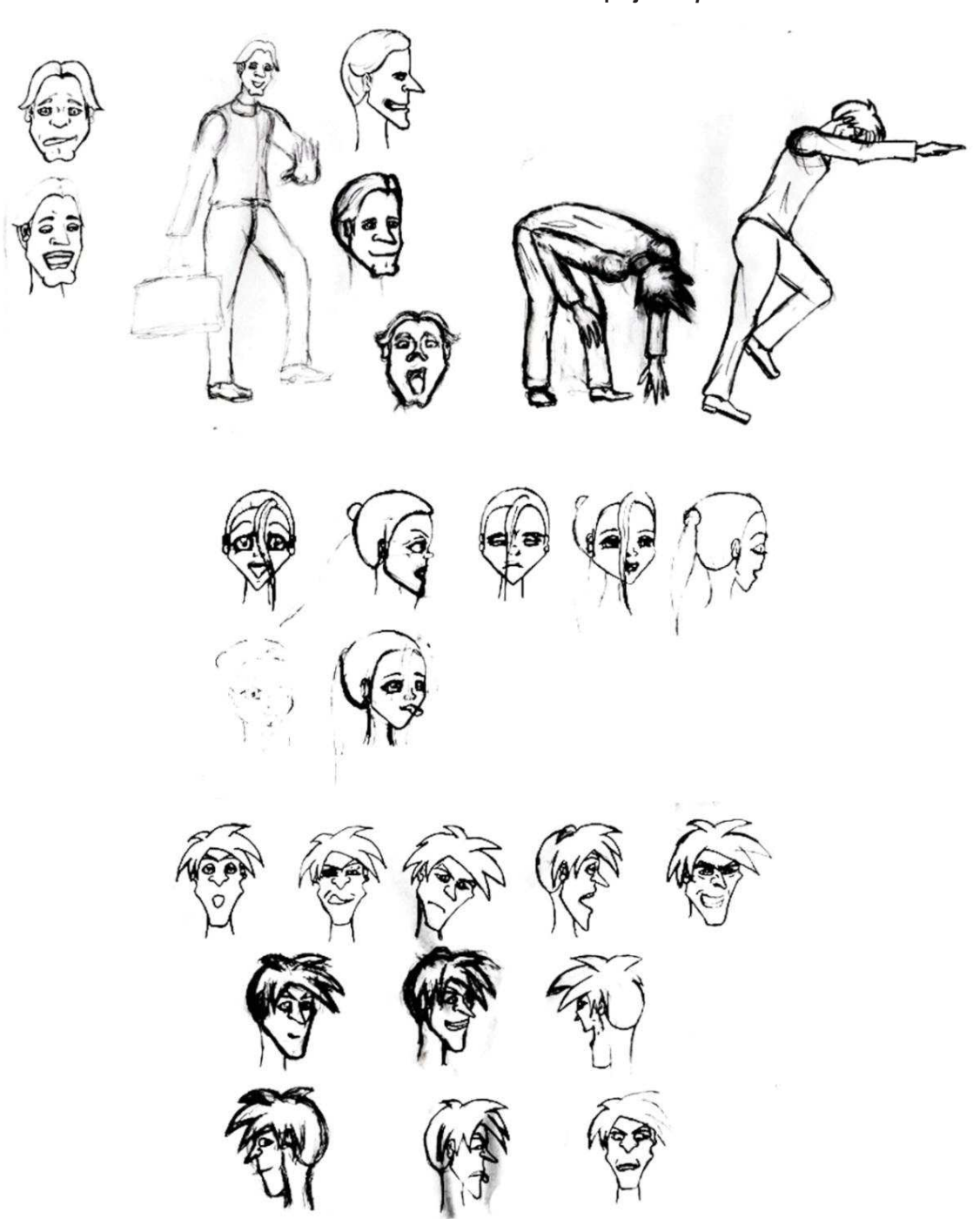

**Gráfico 4.2.3.2 Bosquejos** *Expression Sheet* **1** 

**Elaborado por: El Autor** 

También se puede ir corrigiendo o haciendo anotaciones en la misma hoja si algún gesto mueca o alguna parte del cuerpo no funciona para posteriormente rectificarla

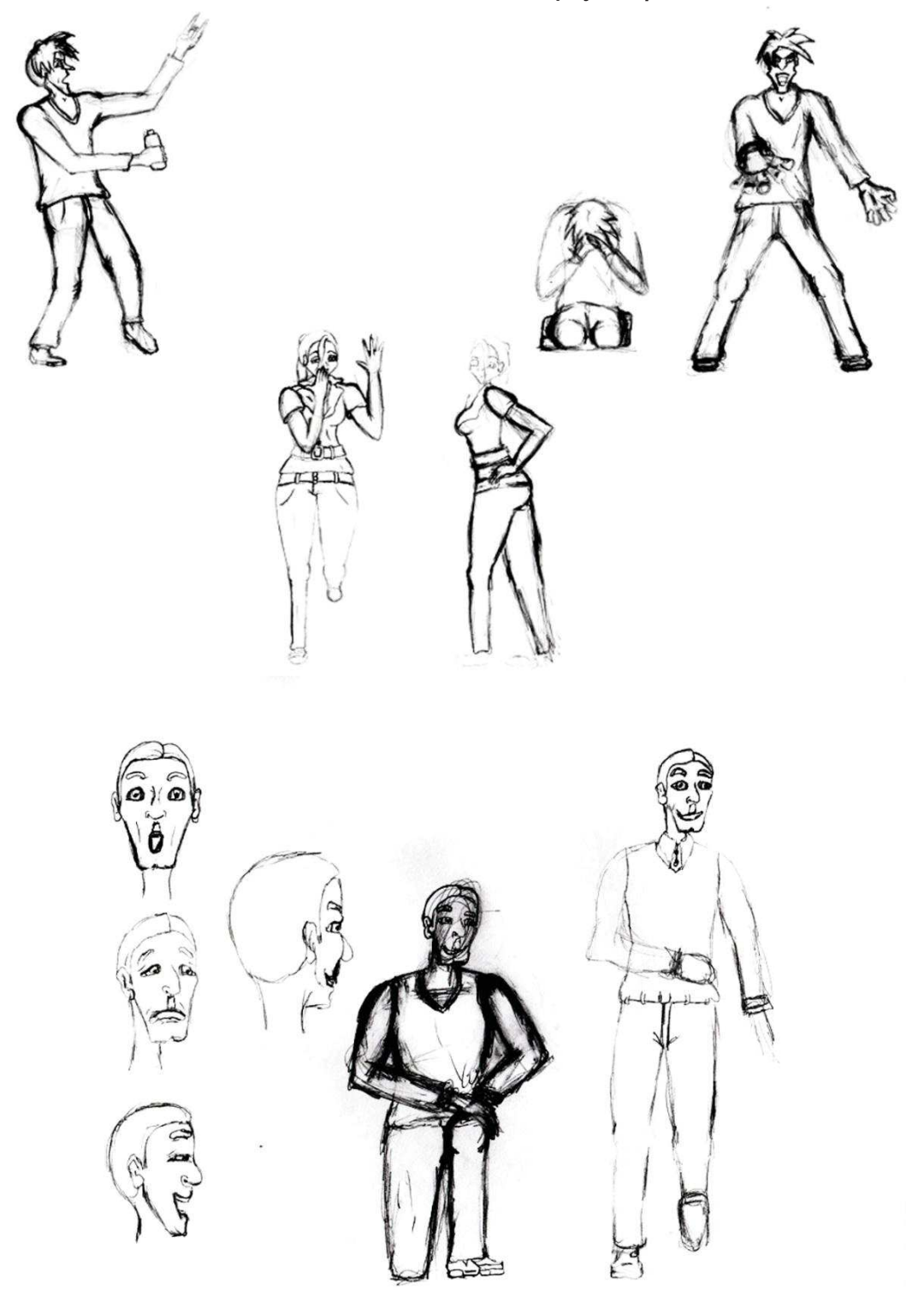

 **Gráfico 4.2.3.3 Bosquejos** *Expression Sheet* **2**

 **Elaborado por: El Autor**

#### **4.2.2. Tamaños y comparaciones.**

Una vez dibujado las suficientes poses y expresiones se pasa dar los tamaños respectivos a cada uno de los personajes en relación con los demás personajes del corto. Esto permite tener una idea clara de la relación entre personajes y objetos.

#### **Gráfico 4.2.2.1 Tamaños Definitivos**

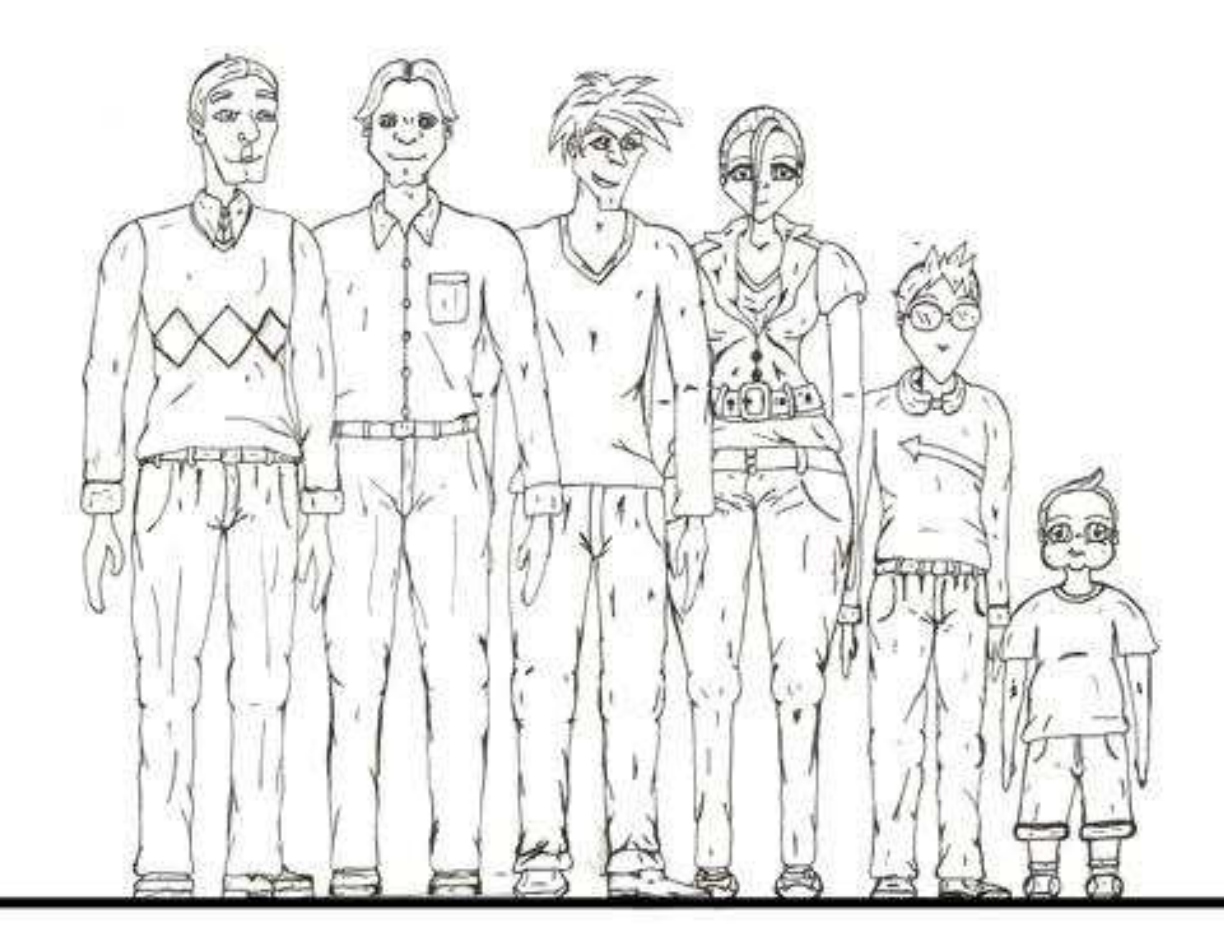

**Elaborado por: El Autor** 

En el gráfico se puede apreciar los personajes del cortometraje con sus tamaños definitivos, en una escala de mayor a menor que va de izquierda a derecha.

Con los tamaños ya establecidos se facilito la ilustración y la animación en el cortometraje, ya que hubieron escenas que solo fueron ilustrados y fue de mucha ayuda los tamaños de los personajes, así como en la escena 9 y 10 en la que se animan absolutamente todos los personajes a excepción del niño que solo aparece en las primeras escenas ilustradas.

Es de mucha importancia practicar una y otra vez los tamaños de los personajes, para que en la animación y al final de la producción no existan escenas defectuosas.

#### **Gráfico 4.2.2.2 Tamaños de referencia**

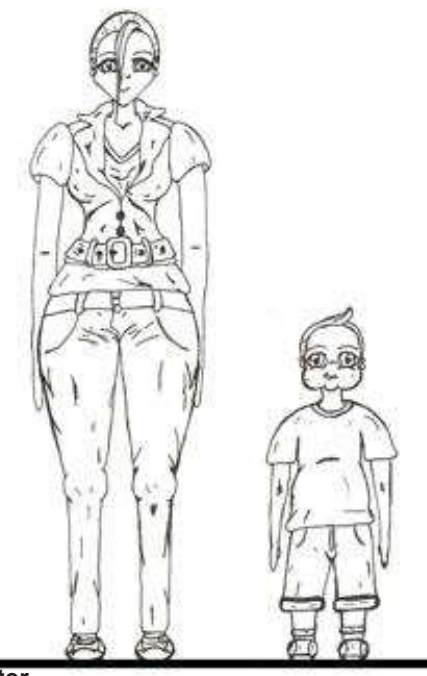

 **Elaborado por: El Autor** 

 **Gráfico 4.2.2.3 Tamaños Personajes principales**

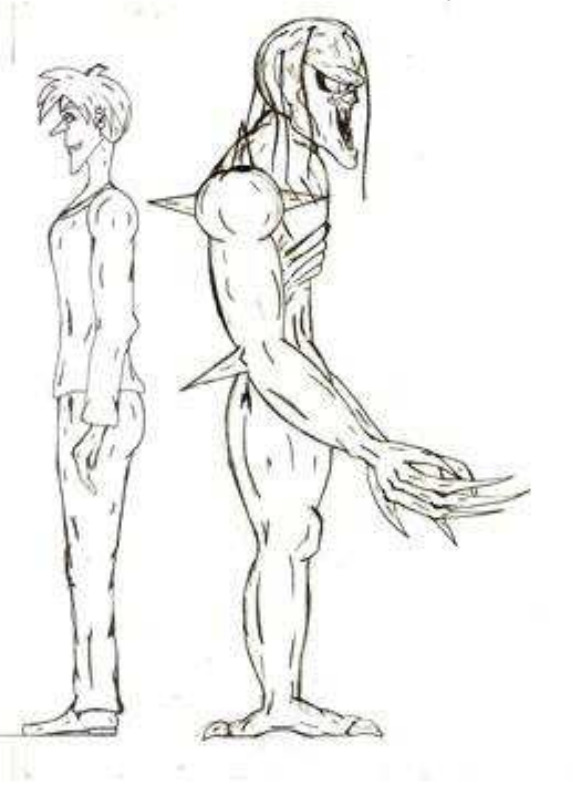

#### **4.3. Storyboard.**

Una vez terminados los bocetos definitivos de los personajes y las escenas se procedió a contar rápidamente el cortometraje en cuadros quietos.

4.3.1. Proceso del *Storyboard.* 

Después de dibujar una y otra vez las escenas, se pasó las definitivas a limpio aquí se plasmó el número de escenas, las animaciones, las cámaras, la locación y el tiempo de la escena, efectos, transiciones, además de la música, sonidos y voces.

En el cortometraje existe una escena en 3D con un paneo totalmente cenital y con una cámara de 12 fls, hasta ponerse completamente de frente en un plano general y cámara de 12 fls, como también paneos sumamente trabajados en 2D, aquí también se especifica una idea de la música y de las voces si lo hubiera, pero en el caso del cortometraje solo existió efectos de sonido y música inédita.

#### **Gráfico 4.3.1 Storyboard 1**

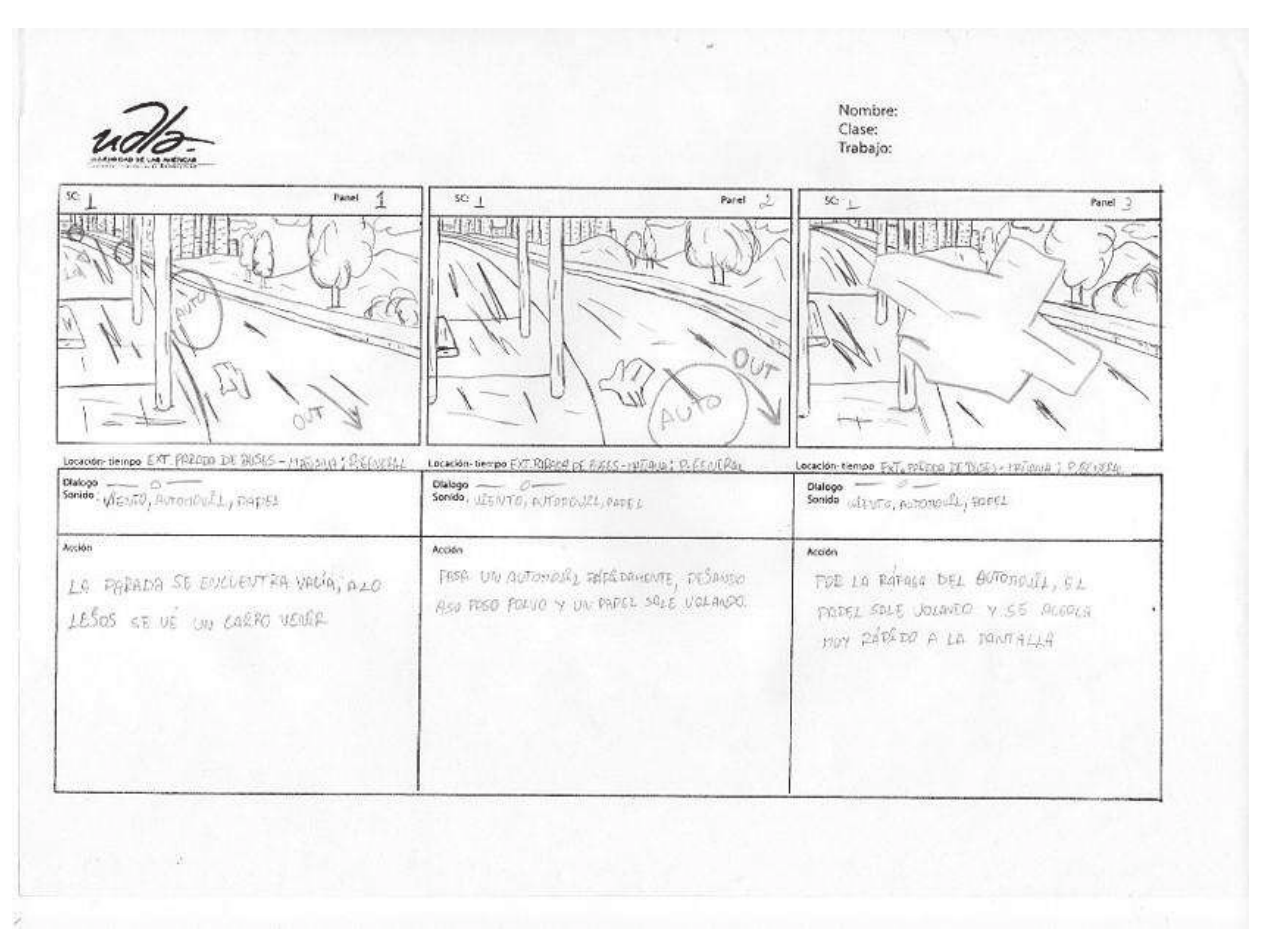

 **Gráfico 4.3.2 Storyboard 2** 

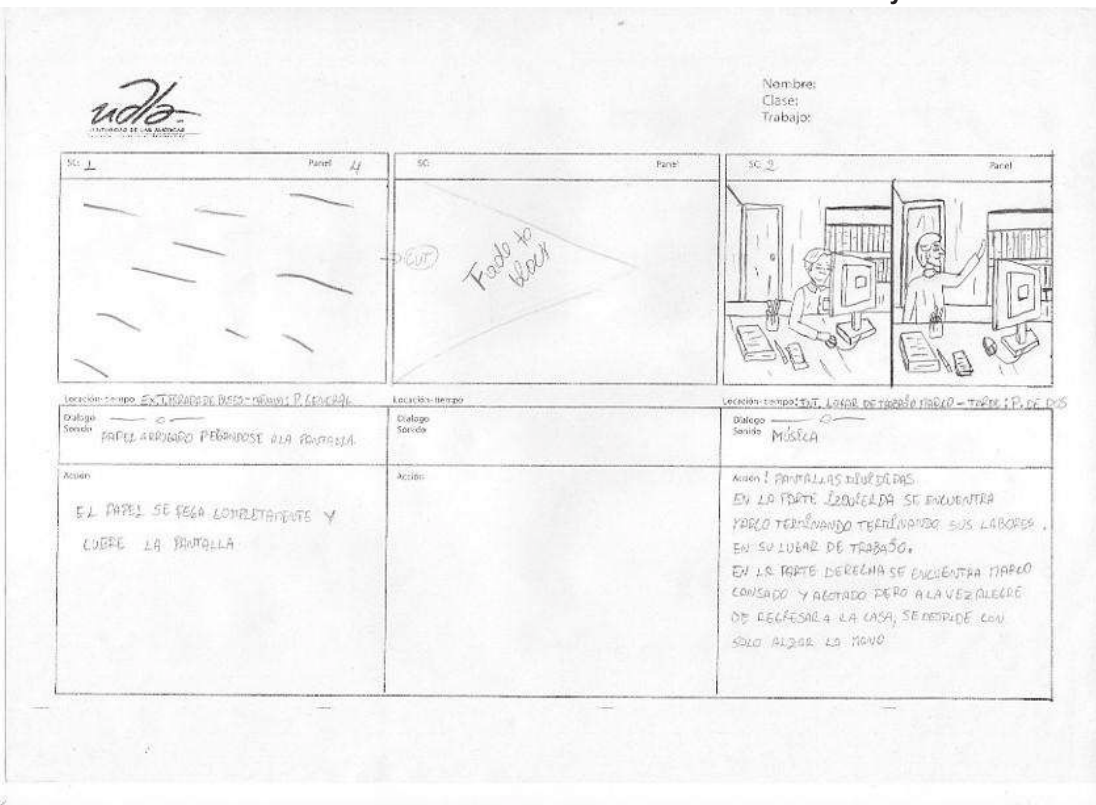

 **Elaborado por: El Autor** 

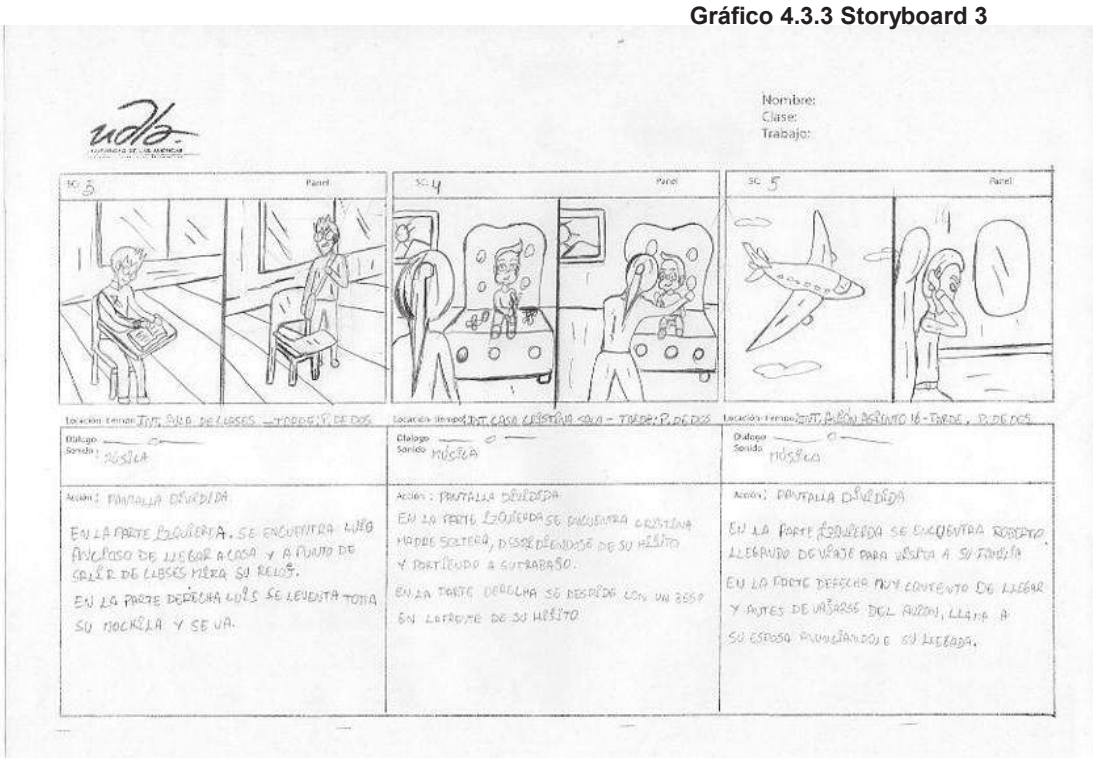

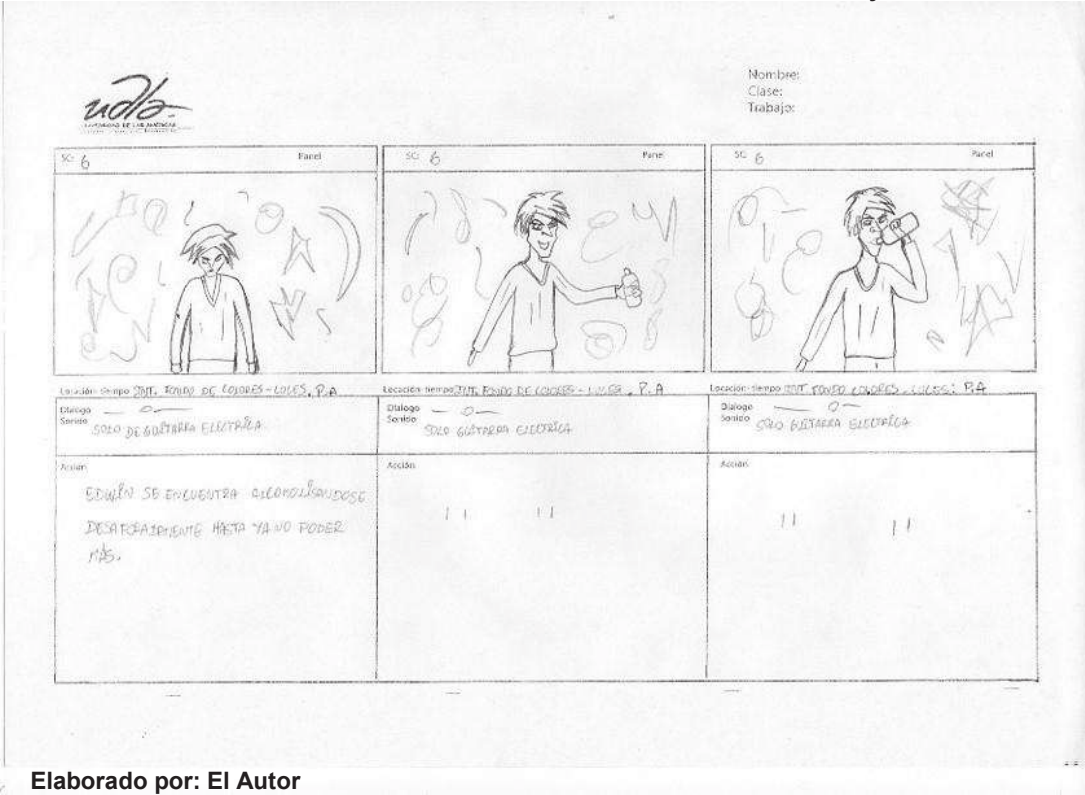

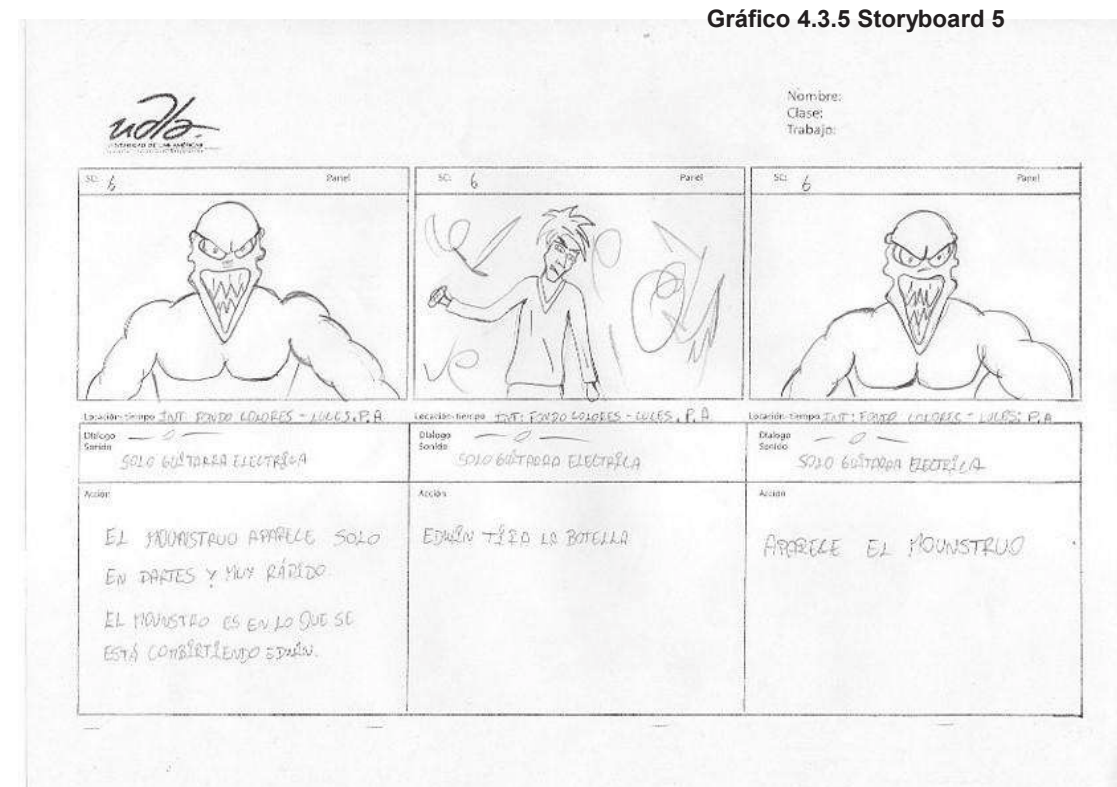

 **Gráfico 4.3.6 Storyboard 6** 

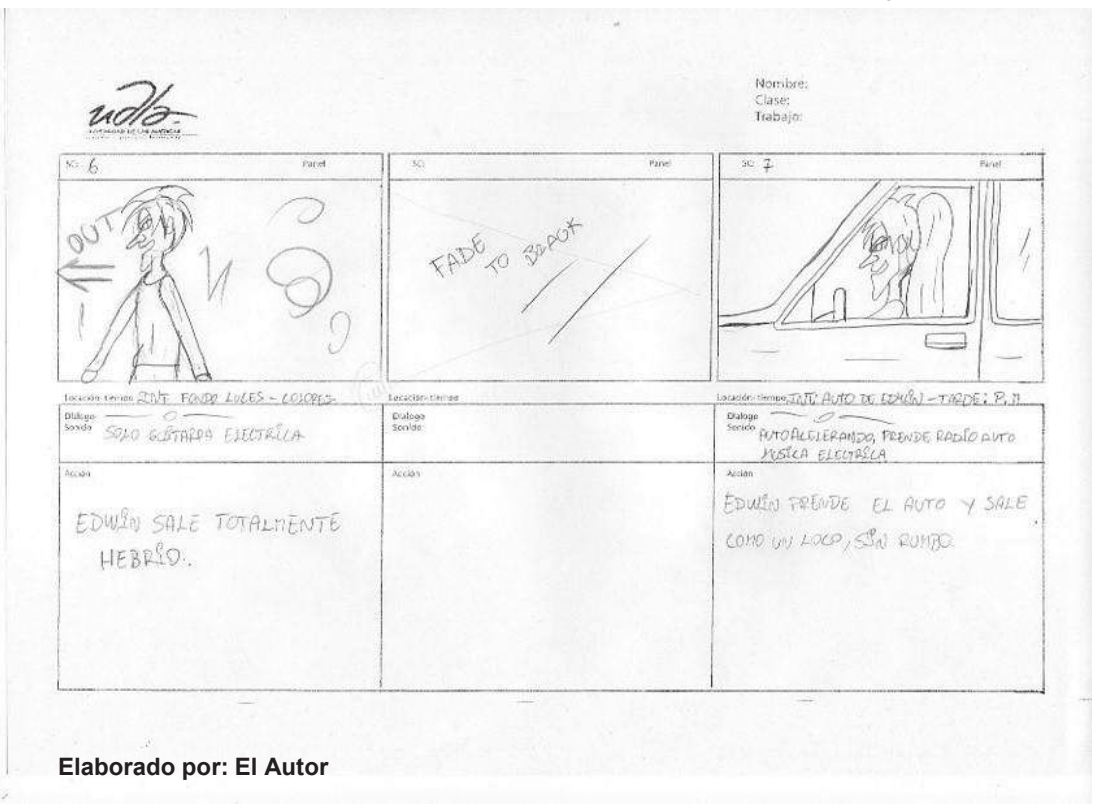

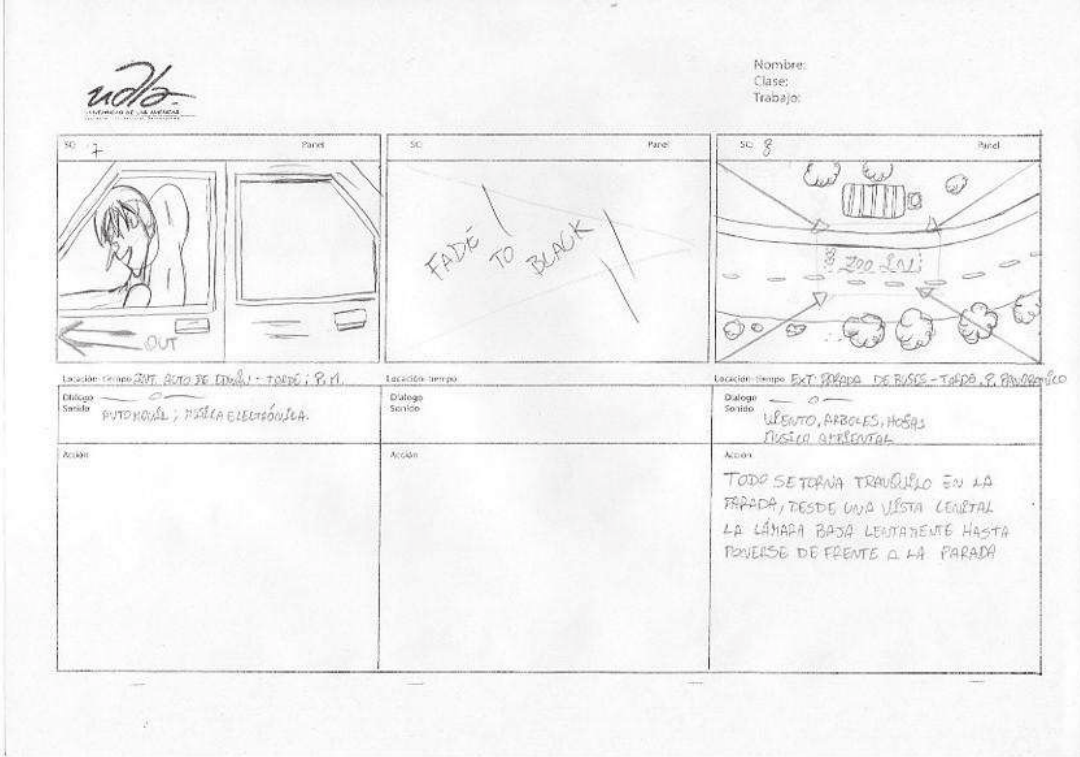

 **Gráfico 4.3.7 Storyboard 7** 

 **Elaborado por: El Autor** 

 **Gráfico 4.3.8 Storyboard 8** 

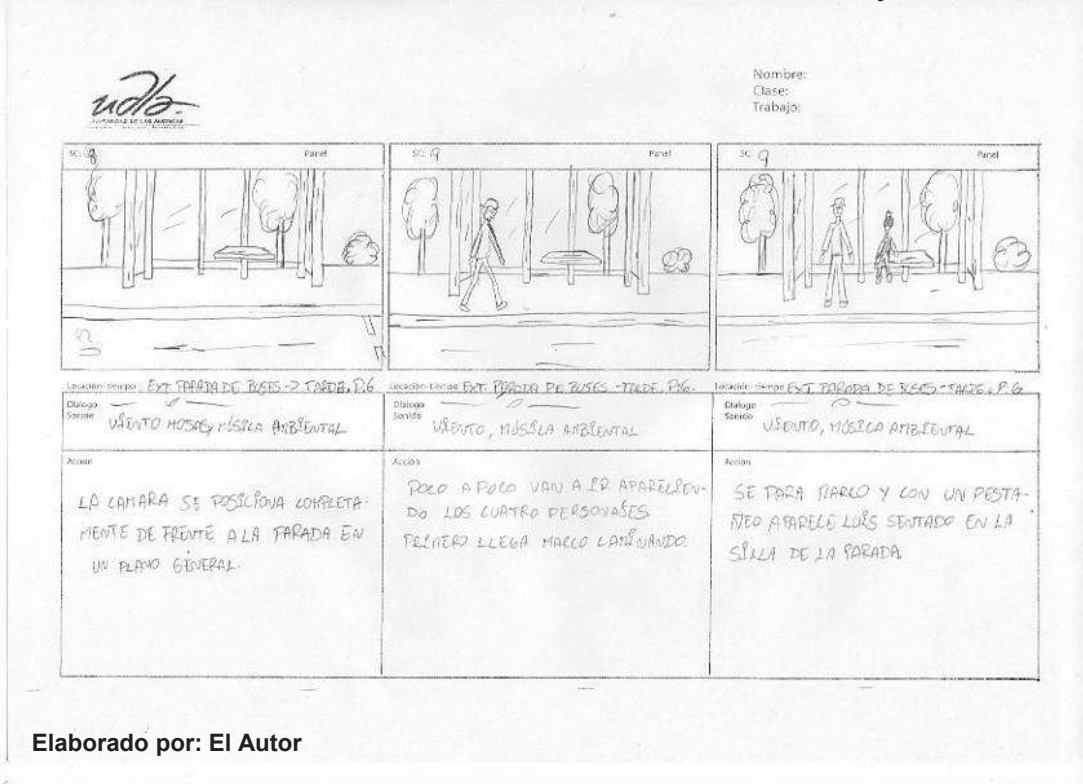

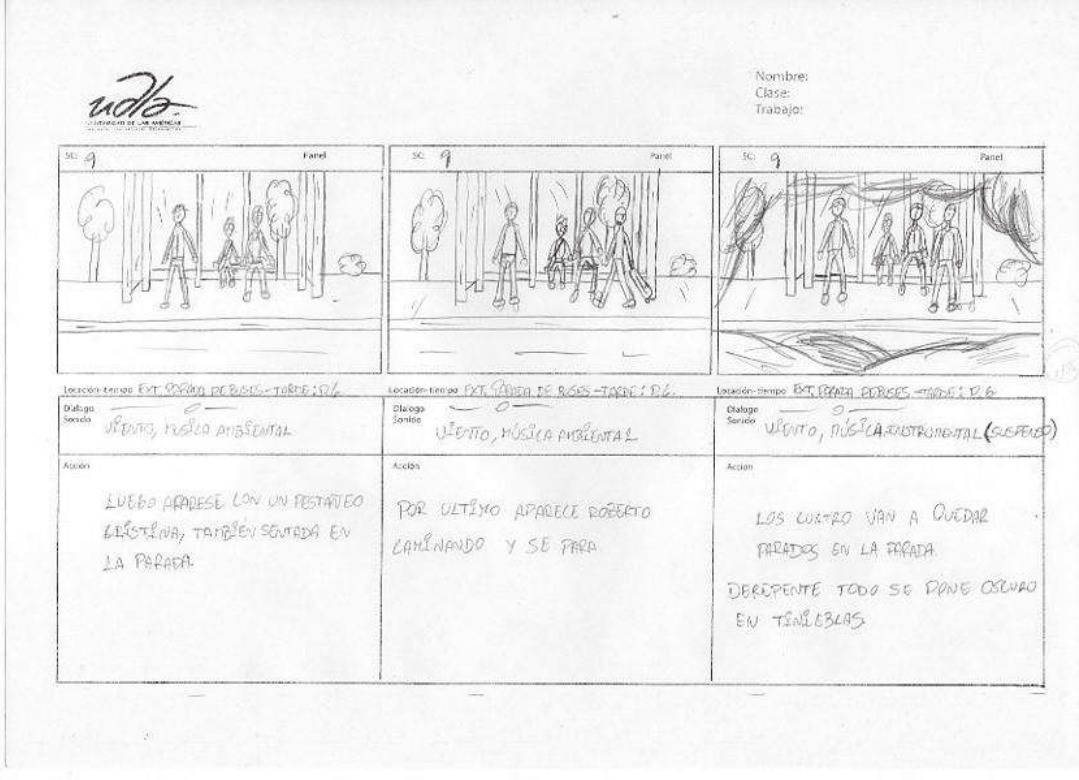

 **Gráfico 4.3.9 Storyboard 9** 

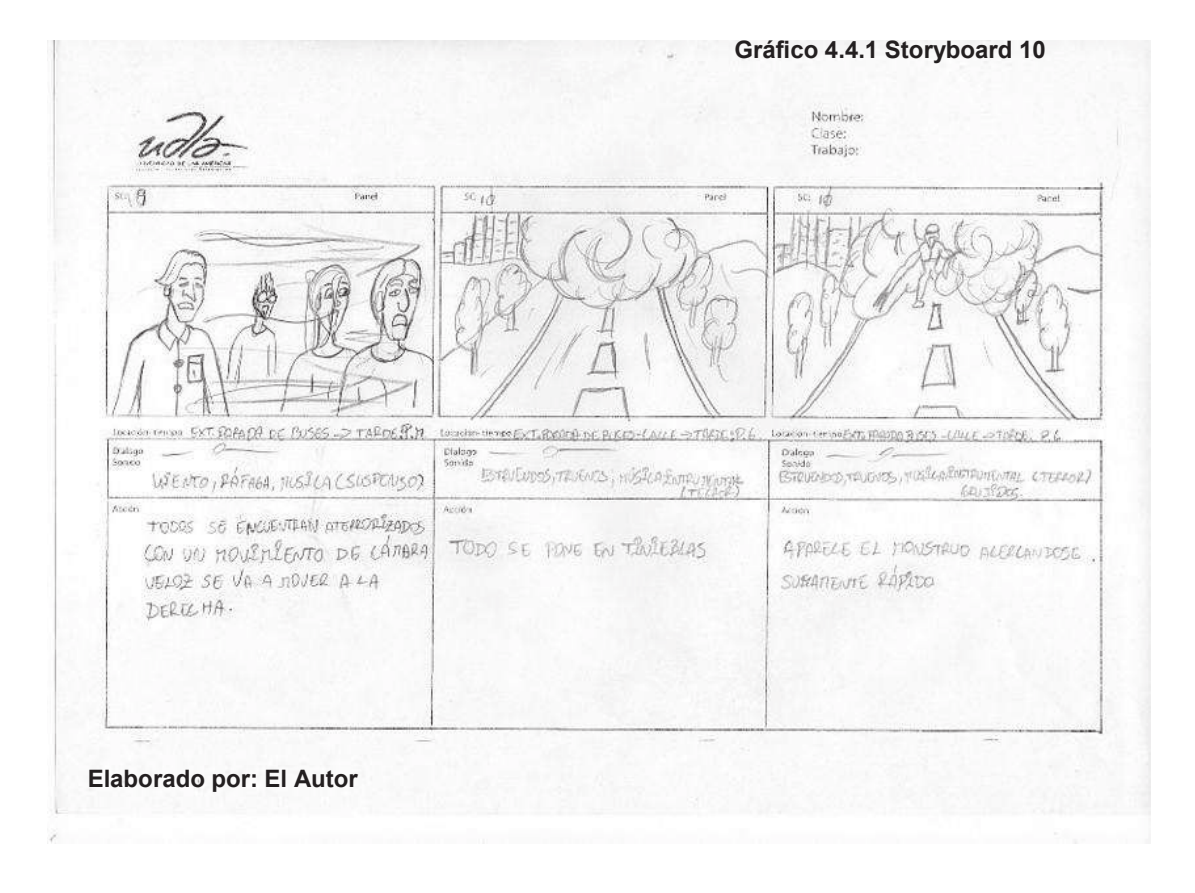

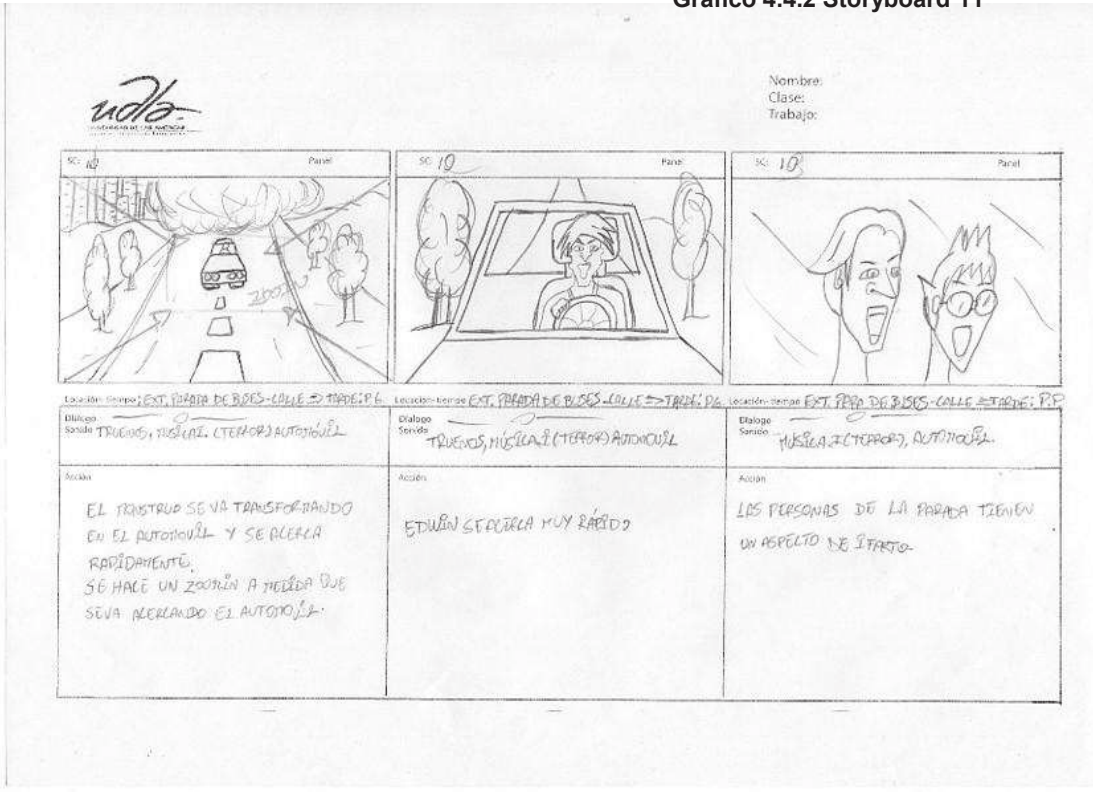

 **Gráfico 4.4.2 Storyboard 11** 

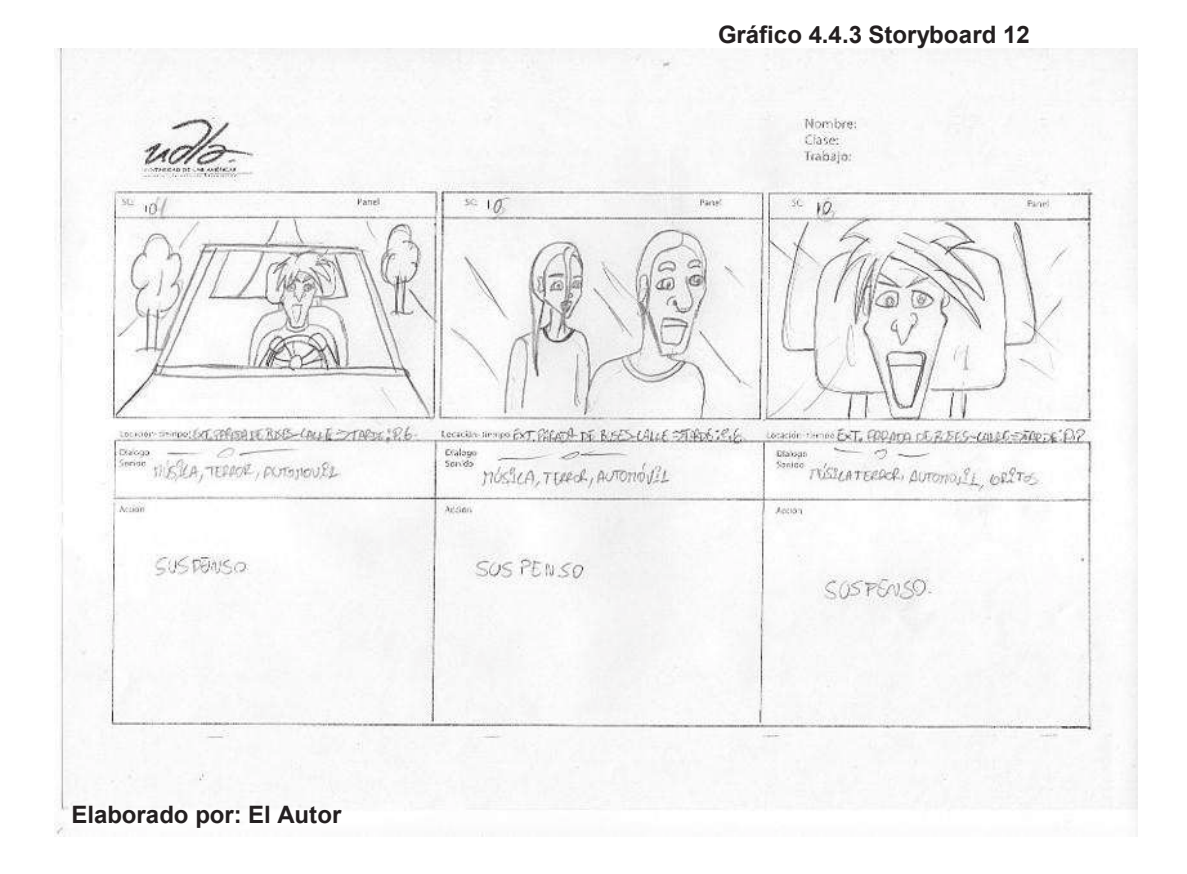

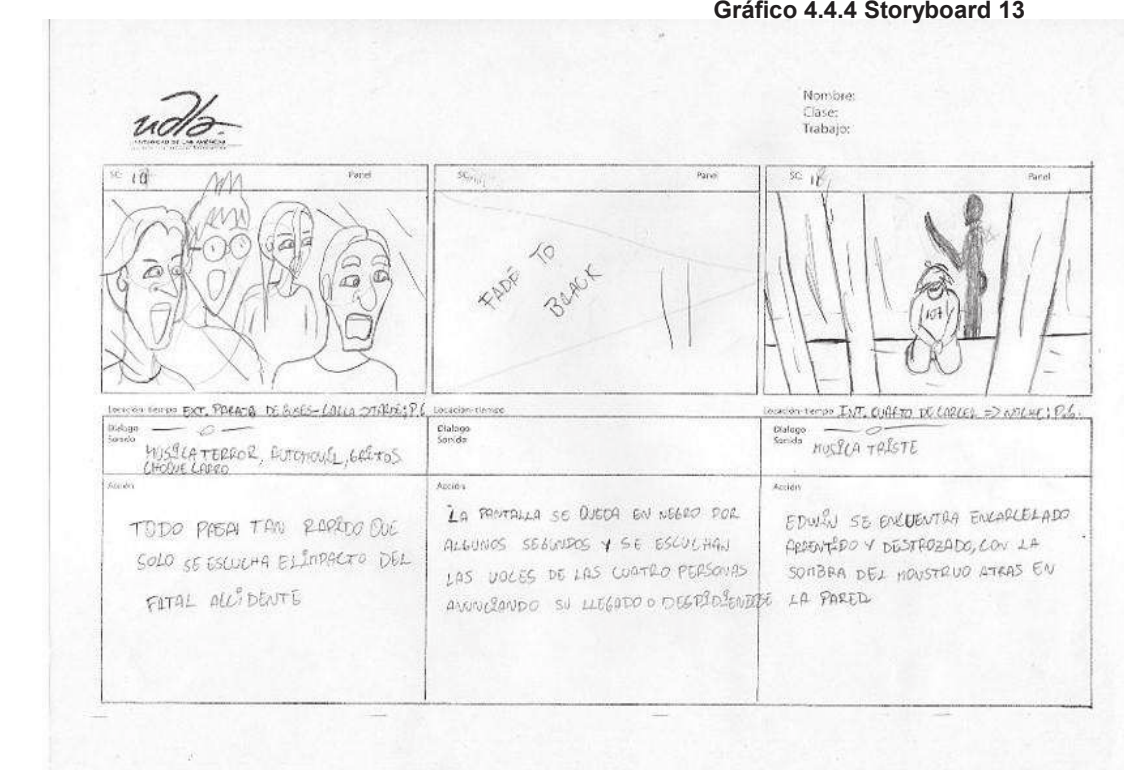

#### **4.4.** *Animatic.*

Luego del *storyboard* final, música, voces y efectos de sonido se pasa a dar una idea más clara de cómo quedará el cortometraje.

#### **4.4.1. El cortometraje contado en el** *animatic.*

El *animatic* es prácticamente el cortometraje contado en bocetos es la idea principal de cómo va a ser la historia del corto, con la música y sonido no definitiva. Con el *animatic* ya se puede contar con la duración del corto no exacta pero si referencia, también sirve para ordenar las escenas si en el *storyboard* no se lo ordenó bien, también podemos quitar o agregar escenas así como animación.

#### **4.5. Diseño y Escenificación.**

Para el diseño de las escenas también se tomaron referencias y se ilustró de acuerdo a cada escena.

#### **4.5.1 Diseño de los Layouts.**

Para el diseño de los *Layouts, Backgrounds, Uls, Ols*, se tomaron referencias de paradas, carreteras, paisajes, ciudades reales y de dibujos animados que se asemejen a los escenarios de los accidentes ocurridos, todo se dibujó a mano acoplándolo a las escenas y a las animaciones principales. Posteriormente se escanearon para ser pintadas digitalmente.

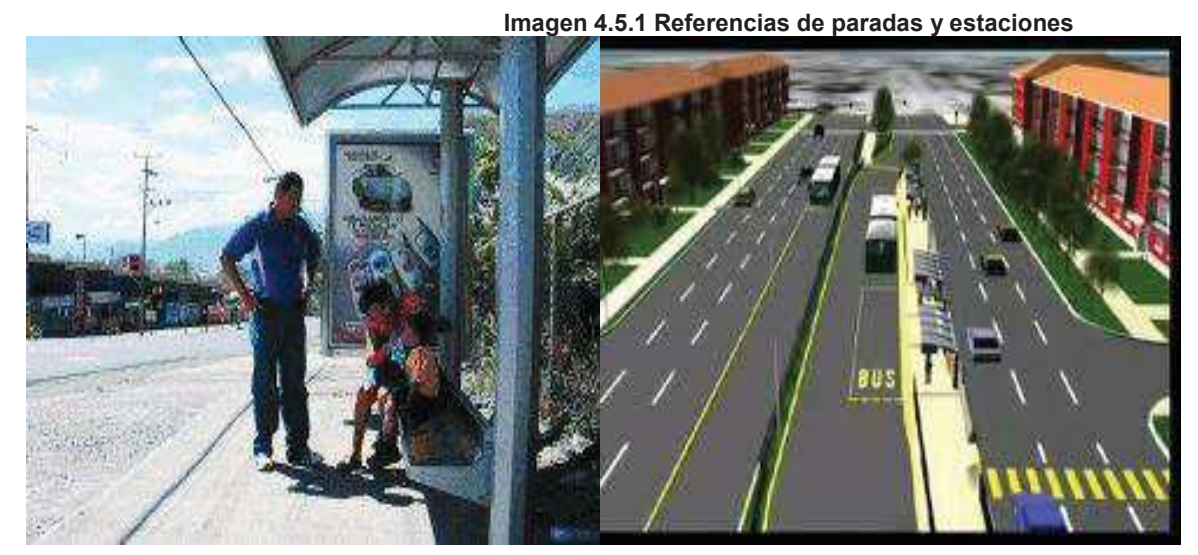

**www.google.com / imágenes** 

Para facilitar y tener una idea mas clara para la elaboración de los *Layouts* se tomaron como referencias algunas imágenes de paradas de buses, ciudades reales así como de dibujos animados, carreteras. Con todas estas referencias se realizaron los *Layouts* del cortometraje animado.

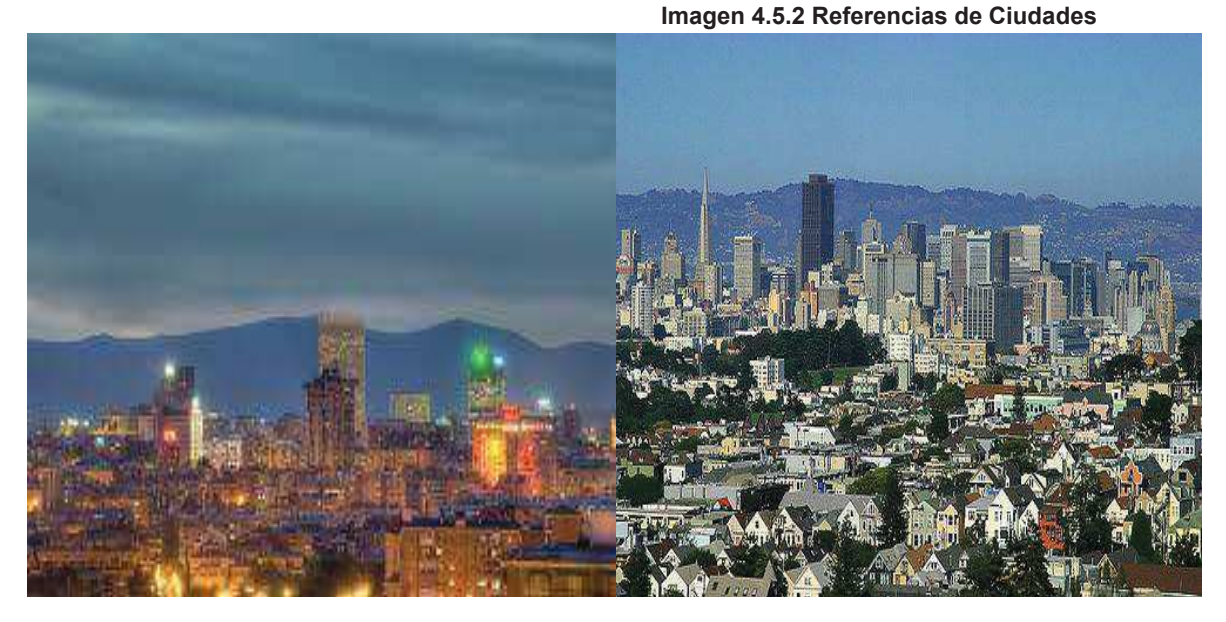

**www.google.com / imágenes** 

 **Imágenes 4.5.3 Referencias de Carreteras** 

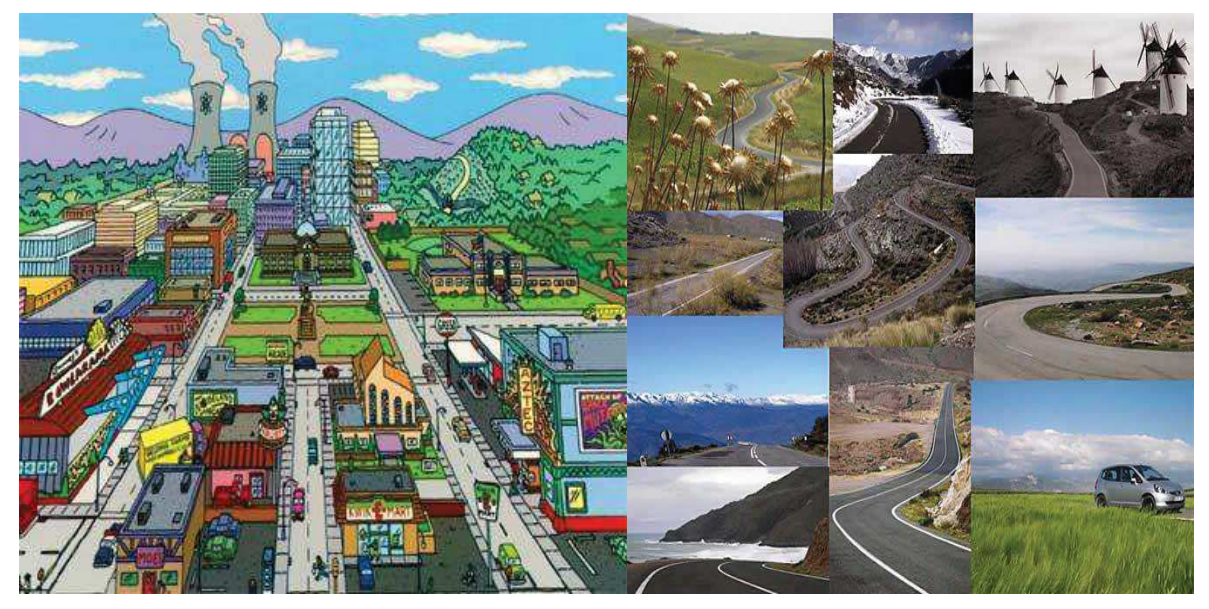

**www.google.com / imágenes** 

También se diseñó una escena en 3D con un paneo y movimiento de cámara básico, importando texturas 2D para que no se diferencie de las demás escenas. A continuación se presentara el proceso del *layout* de la primera escena.

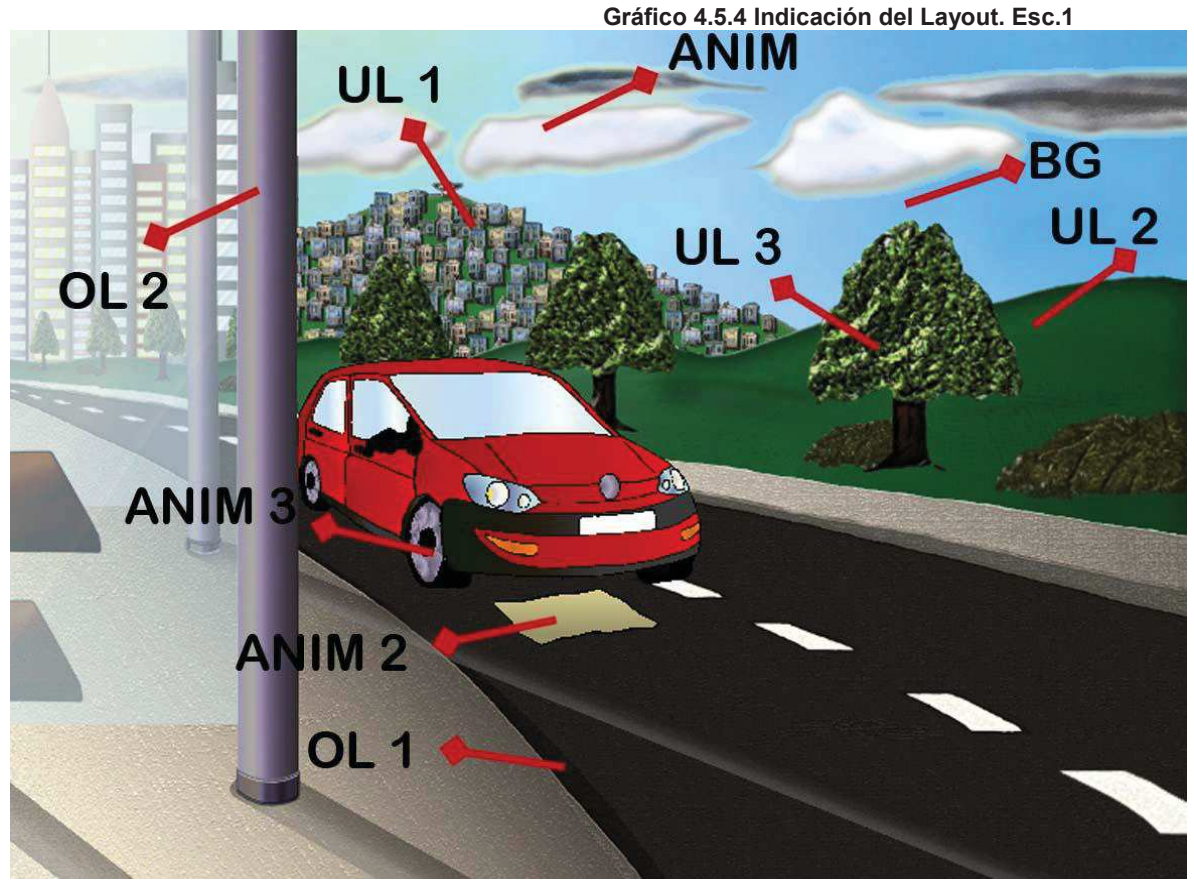

**Elaborado por: El Autor** 

El *layout* de la primera escena está conformado de la siguiente manera.

1.-BG: corresponde a la primera capa esto quiere decir que es la que se encuentra por detrás en el fondo de todas las demás capas, en el *bg* de esta escena se ilustró el cielo.

2.- *ANIM1*: esta corresponde a la primera animación que son las nubes y en la escena se desplaza lentamente de derecha a izquierda. Los *anim* son las animaciones que pueden existir en una escena y no importa en qué posición se encuentre como es el caso de esta escena que se ubica después del *BG.* 

3.-UL1: el UL vendría a ser técnicamente la segunda capa en el *layout* después del BG no importa cuantos ULS existan eso depende del ilustrador que está a cargo de los *layouts*, esta ilustración corresponde a la cuidad que va delante del *anim1.* 

4.- UL2: en esta capa se dibujaron las montañas.

5.- *UL3*: el *ul3* corresponde a los árboles y arbustos y absolutamente todas las capas se tiene que ir ajustando a la medida de las demás capas, todo tiene que ser perfecto para que luego no existan huecos o fallas.

6.-*OL1*: El *OL* es la capa final del *layout* esto quiere decir que es la que va por encima de todos los *ULS*, aquí también pueden existir algunos *OLS* como es el caso de la escena, esta capa es el primer *OL* del *layout* que corresponde a la carretera.

7.-*ANIM 2*: Como ya se explicó anteriormente dentro de una escena pueden existir algunos *anim* esto depende de como este estructurado el *layout*, este *anim* es el que va por encima del *OL1* siendo la segunda animación y la más larga de esta escena que corresponde al papel.

8.-*ANIM 3*: el automóvil es el tercero y último *anim* de esta escena, con este *anim* se tuvo que encajar lo más exacto con el *anim2.* 

9.- *OL2*: esta capa de la parada que corresponde a la última de esta escena y al último *OL* que va por encima de absolutamente todas las demás capas. Este fue el proceso exacto para todos los demás *layots* del cortometraje.

Para pintar los *layouts* se lo puede hacer de dos formas con técnicas tradicionales manuales y también digitales, en el caso del cortometraje se procedió a pintar digitalmente mediante una mescla de programas como el *corel painter, ilustrator y potoshop*, con sombras, iluminación y una máxima expresión y detalles.

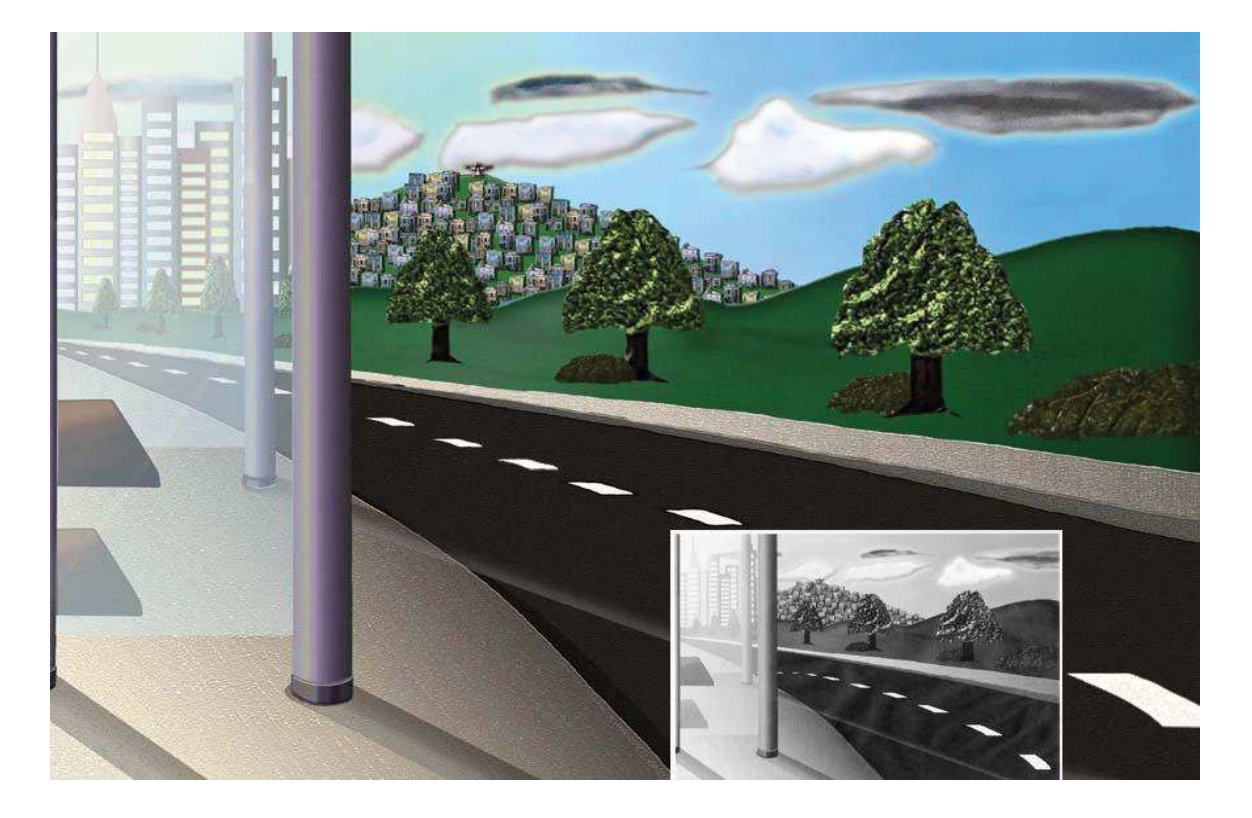

#### **Gráfico 4.5.5 Final Layout Escena 1**

El *layout* de esta escena primero fue dibujada a mano para luego ser modelada en 3D, y se pintó de acuerdo a la paleta de colores de las demás escenas, también se exportaron texturas en 2D para dar ese aire de animación tradicional.

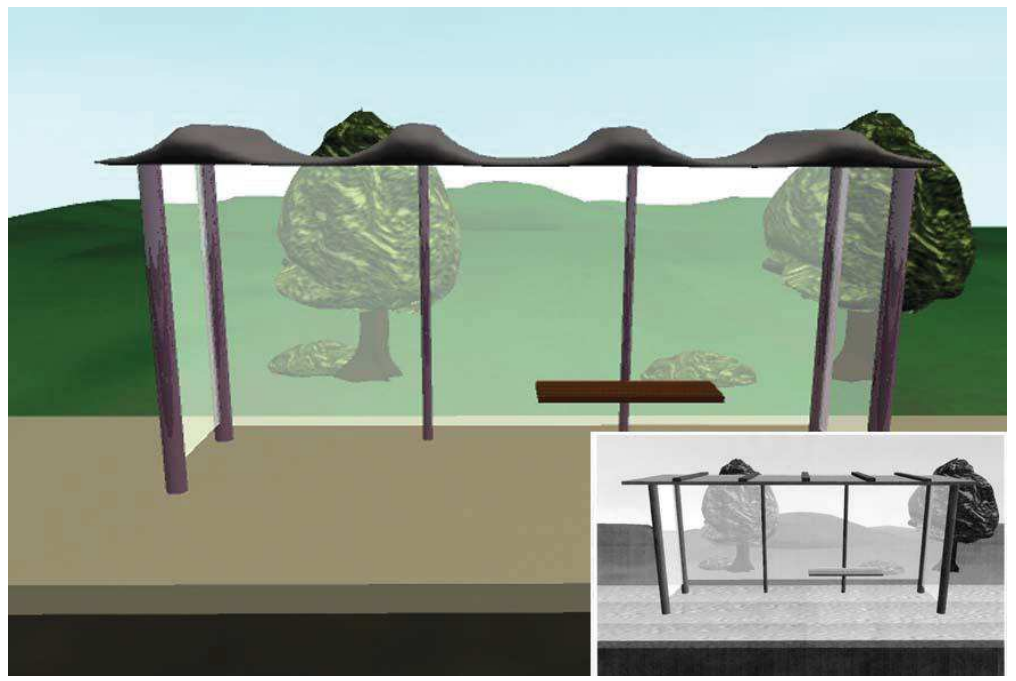

 **Gráfico 4.5.6 Final Layout Escena 9**

 **Elaborado por: El Autor** 

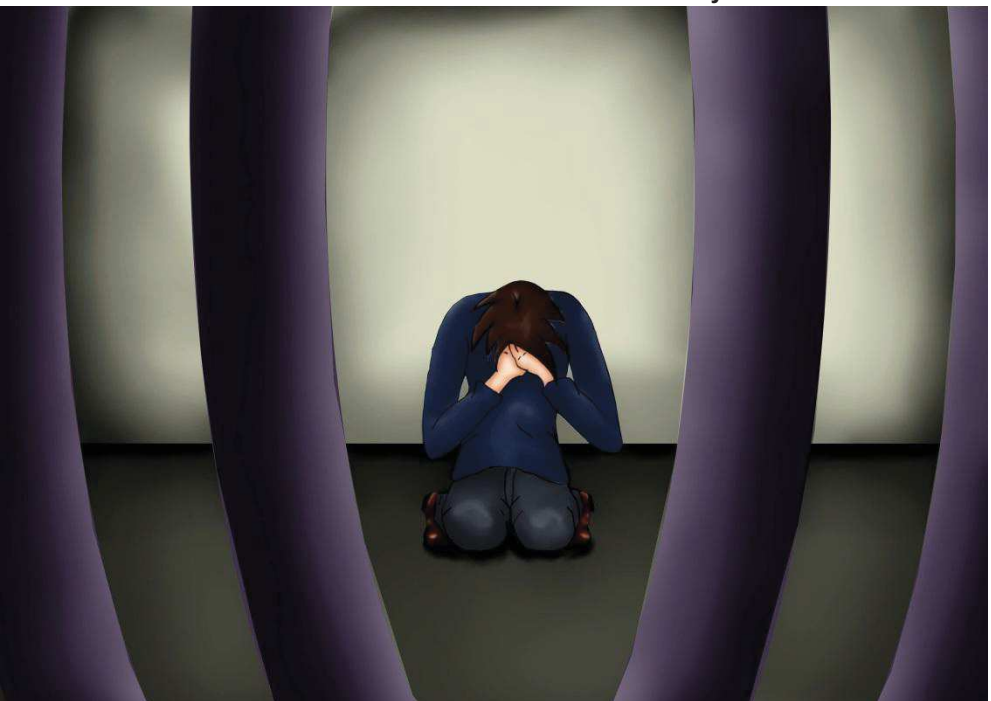

 **Gráfico 4.5.7 Final Layout Escena 11** 

En esta tableta se exhiben los colores que más predominaron sobre los fondos y personajes de la animación

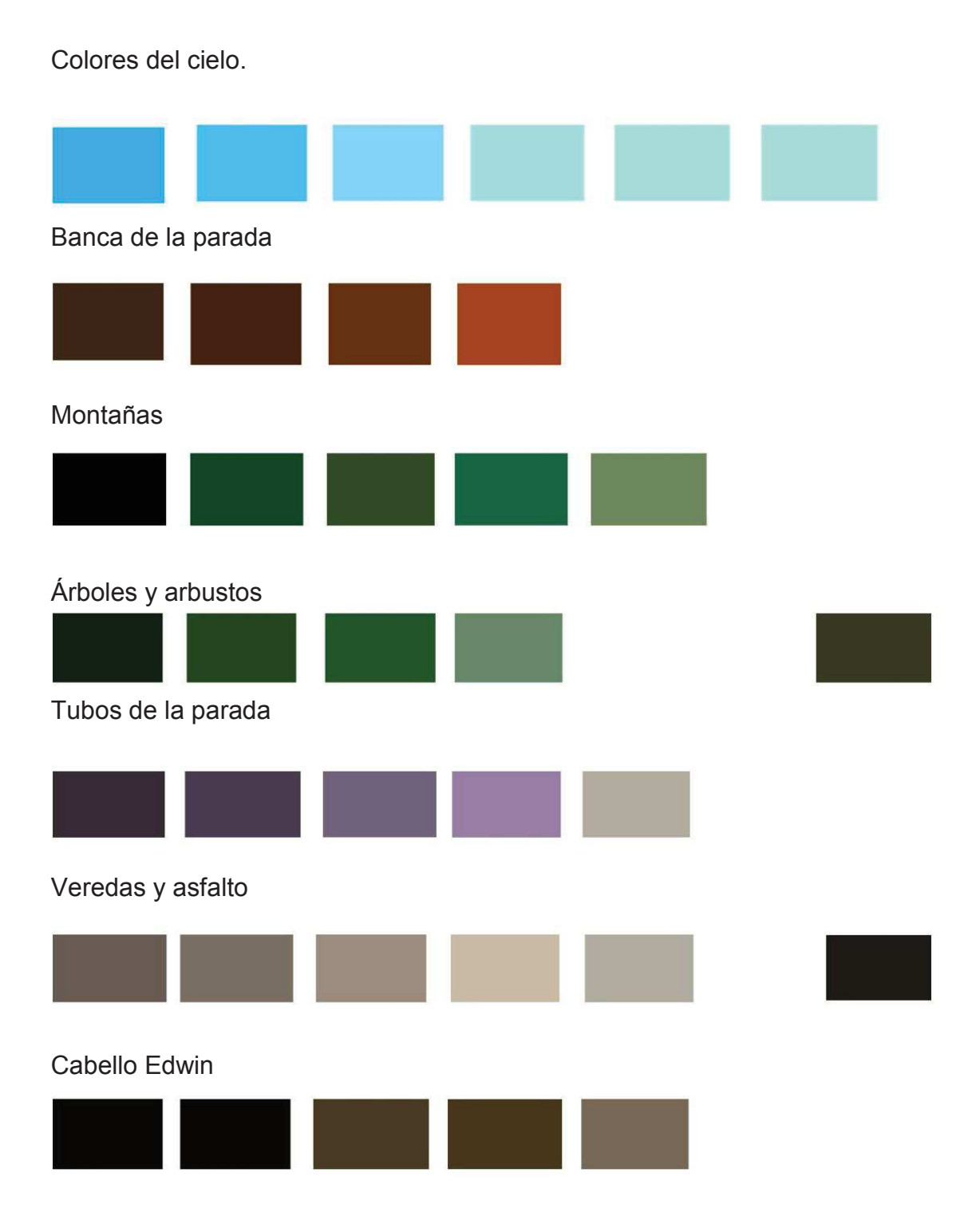

#### Piel Edwin

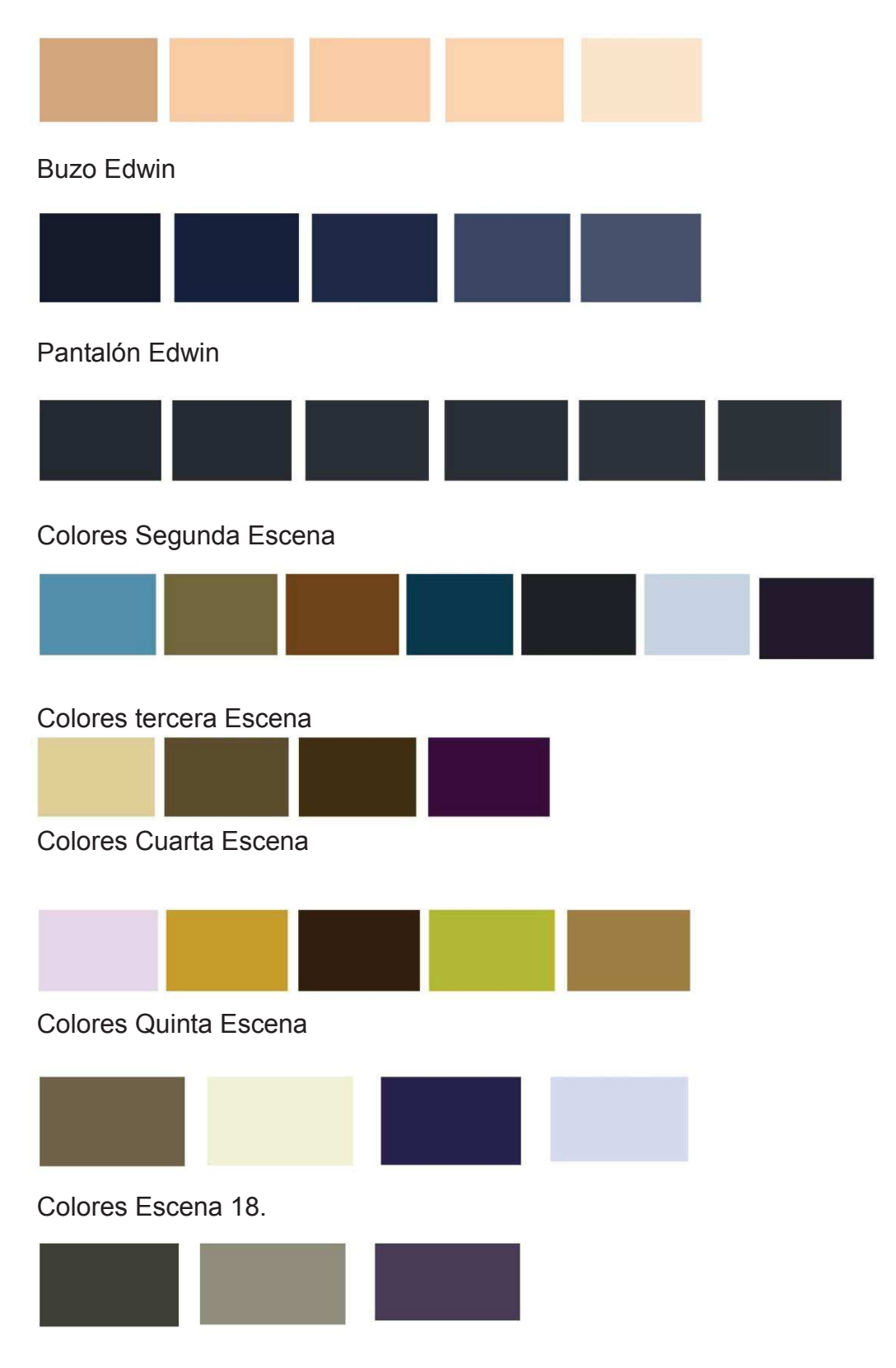

En la producción existieron fondos que solo fueron ilustrados y no tuvieron animación no se les dividió en capas fueron exclusivamente ilustraciones.

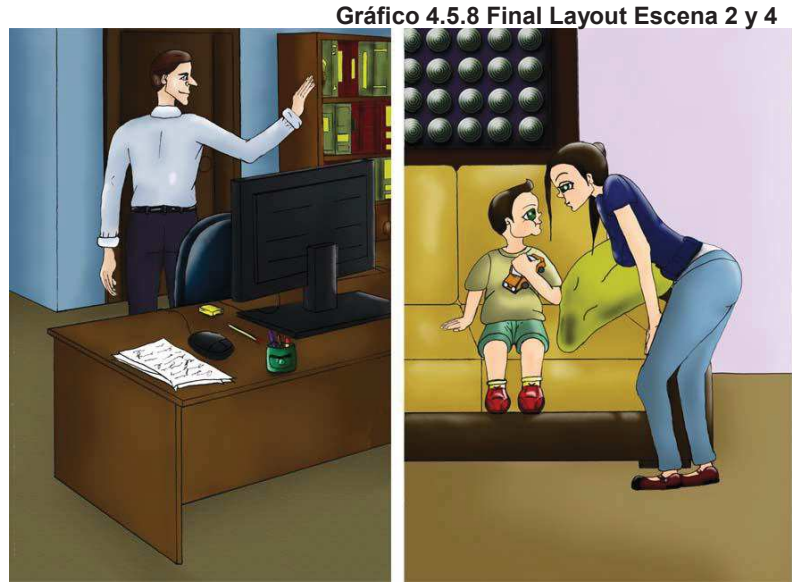

 **Elaborado por: El Autor** 

Esta es la parte en la que se colorea y se da el tono y la trama definitiva que se desea para el cortometraje.

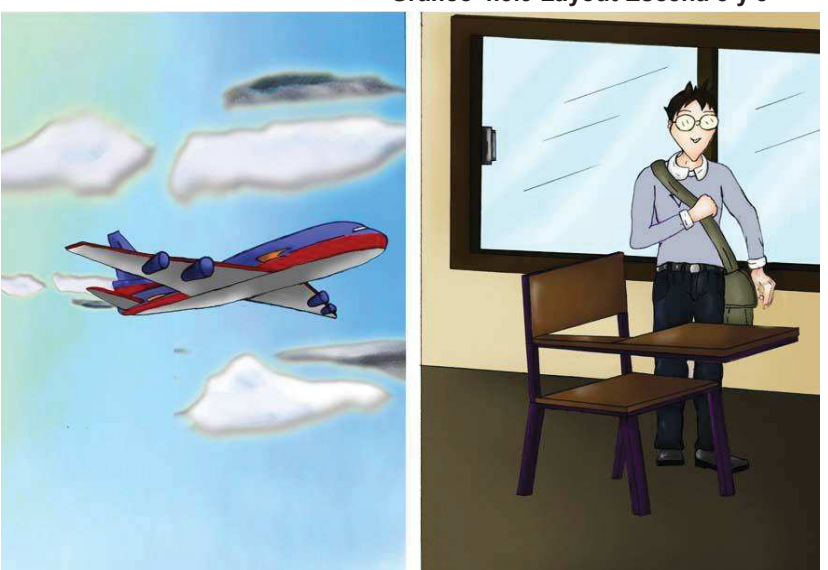

 **Gráfico 4.5.9 Layout Escena 5 y 3** 

 **Elaborado por: El Autor** 

#### **4.6. Animación principal e intermedia.**

 De todo lo expuesto y teniendo ya una idea muy clara de los personajes se comienza la animación hoja por hoja.

#### **4.6.1. En que consiste la animación principal.**

En la animación principal y como es en el caso del cortometraje en escenas como la del papel que sale volando, en la escena de Edwin como la del monstruo, solo se comenzó a dibujar lo que respecta a los *Keys y breaks* (dibujos base). Estos dibujos permiten ver los movimientos y las acciones básicas de los personajes aquí la animación no es muy fluida ya que solo tiene los dibujos base para saber por dónde tiene que ir la animación de los intermedios.

Los *Keys y breaks* deben ser dibujos exactos si en la animación estos dibujos base no funcionan correctamente es más que seguro que toda la animación será un fracaso y los intermedios en vano, la animación principal es de mucha importancia.

#### **4.6.2. La animación intermedia.**

Una vez ya aprobado, después de revisar una y otra vez la animación principal, totalmente convencido se pasa a dar esa fluidez en la animación que son los intermedios. Como en todo lo anterior es de mucha importancia que los intermedios den esa sensación de sentir vivo y completamente animado a un personaje u objeto.

La animación intermedia es de mucha importancia en la animación tradicional ya que aquí también se puede animar la velocidad a la que deben moverse los personajes u objetos siguiendo correctamente el camino que nos han dejado trazado los *keys y breaks.* 

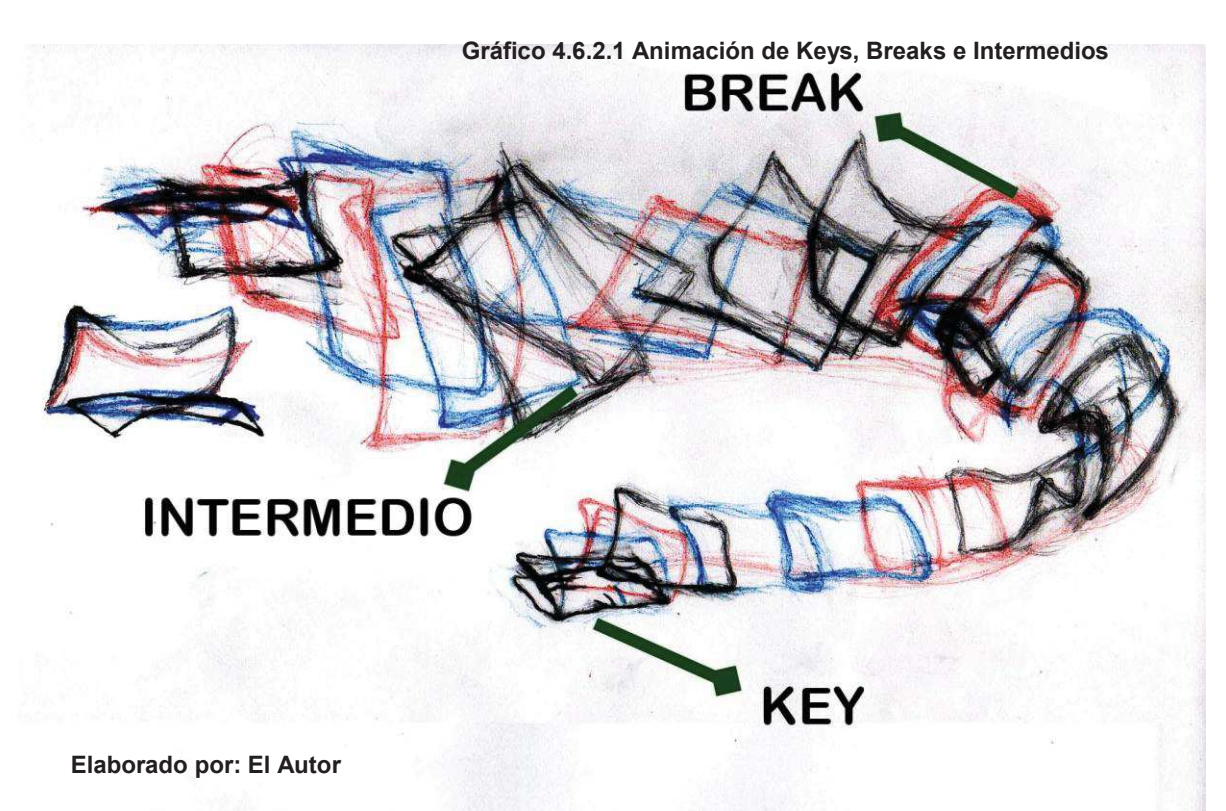

Luego de definido ya todos los intermedios se procede a limpiar la animación, esto nos permite ver ya con claridad el trabajo realizado.

#### **4.7. Color de personajes.**

Una vez terminada completamente la animación y comprobado de que todo funciona bien en relación con la historia. Guion personajes, *layouts* y animación, se procede a pintar los personajes, existen dos formas mediante acetatos coloreando manualmente con pinturas y la digital en el caso de la animación del cortometraje se pintó digitalmente.

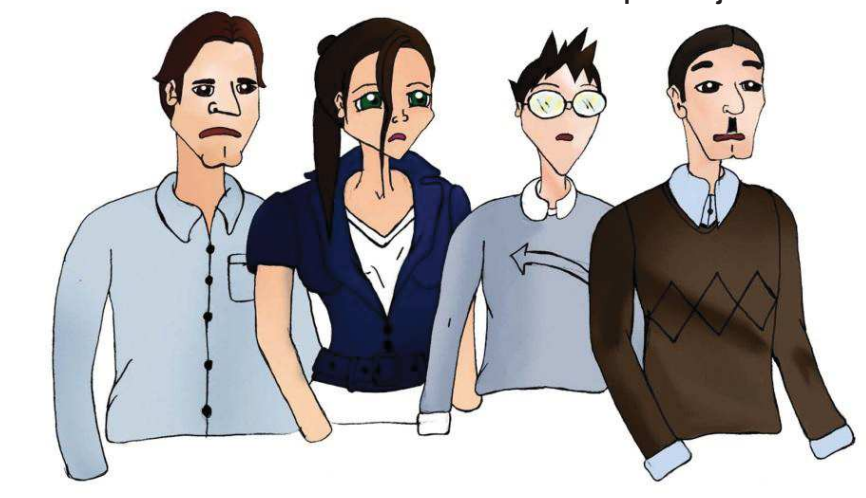

 **Gráfico 4.7.1 Colores definitivos de personajes** 

 **Elaborado por el Autor** 

En el color de los personajes se puso mucho empeño en las sombras, medios tonos, brillos y no tratando de conformarse solo con colores planos esto se hizo para que los personajes tengan mucho volumen.

# **Gráfico 4.7.2 Colores definitivos de personajes 2 Elaborado por: El Autor**

#### **4.8. Combinación de sonido con la animación final.**

Ya esta es la penúltima parte del cortometraje que corresponde a la postproducción que consiste en unir la música y sonidos definitivos sincronizados con la animación final, en el cortometraje no hubieron voces lo único que se grabó fueron la risa del monstruo y algunos gritos, todo esto perfectamente sincronizado con la animación final al igual que la música y los efectos de sonido.

La música y efectos de sonido final del cortometraje fue en parte inédita y una pequeña parte con la ayuda de la página web: *www.jamendo.com/es/albums*, que es un sitio con más de 50.650 álbumes que puedes descargar gratis y legalmente.

#### **4.9. Edición y Copia final.**

La edición consiste en identificar si todavía existe algo que no funciona correctamente, entonces este es el momento en que hay que rectificarlo, para que al final todo sea como lo planteado en la idea, una vez convencido de que la producción está totalmente terminada se da paso a los créditos y posteriormente a realizar la copia final.

## **CAPITULO V**

#### · **CONCLUSIÓNES**

Como ya se dijo anteriormente este es un cortometraje animado realizado sobre los accidentes de tránsito en nuestro país, dirigido para el personal y estudiantes de Aneta, con referencias tomadas de la realidad y partes inéditas.

El cual mediante la ayuda del personal de ANETA y en especial del Director Nacional de ANETA, Ing. Fabio Tamayo, se realizó paso a paso lo que fue la producción del cortometraje, aprobando la idea y las estadísticas de los dos accidentes de transito que se tomaron como ejemplo.

Durante el transcurso de la producción se tuvieron constantes reuniones en la cual se discutieron cada parte del cortometraje como fondos, personajes, animación, colores, también hubieron cambios en la historia, guion y estilo de la animación con el fin de conseguir una excelente animación y sobretodo producción.

En el cortometraje también se realizaron muchos efectos tanto visuales como de sonido, esto fue apoyado por el personal de márquetin de ANETA, el cual se lograron los efectos deseados para el cortometraje.

La idea del cortometraje era plasmar esos momentos de impacto de los desastrosos accidentes que sirvieron como modelo la cual se trabajo muy duro con el personal de ANETA, desde la idea hasta la edición, ya que se quería demostrar en la producción una parte vivencial y educacional.

Todo esto con el fin de expresar mediante la animación una de las realidades que más afecta en nuestro país y como resultado el cortometraje dejó un profundo impacto y reflexión a todo el personal y estudiantes el cual fue proyectada reuniones y aulas del Automóvil Club del Ecuador ANETA, quedándose por petición de las autoridades el cortometraje en dicha institución para futuras presentaciones.

## · **RECOMENDACIÓNES**

Dados los resultados del cortometraje animado, el cual fue un éxito al estrenarse en ANETA y a su vez quedarse el DVD por pedido de las autoridades de dicha institución para futuras proyecciones, da por confirmado que en el Ecuador la Animación y todas sus técnicas son otro medio de comunicación audiovisual de mucho profesionalismo, complejo y de calidad.

En nuestro país la animación es una profesión nueva y el animador no tiene suficientes fuentes de trabajo para ejercer su profesión.

Cabe destacar que la Universidad debe impulsar esta profesión, realizando convenios con empresas en general o relacionadas al campo, otra forma sería promocionando más esta noble profesión y a sus profesionales, mediante medios de comunicación o publicidad y de esta manera tratar de introducir al animador al campo laboral.

La educación y seguridad vial previenen accidentes, discapacidades y la muerte.

## **BIBLIOGRAFÍA**

#### **Libros:**

- · JHON HALAS Y ROGER MANVELL, La Técnica de los DIBUJOS ANIMADOS, Focal Press Limited, Londres y para la edición española, Edición Omega, S.A., Barcelona, 1980, El descubrimiento de la técnica básica, pg:28 .
- · Richard Taylor, Enciclopedia de Técnicas de Animación, Editorial Acanto, S.A. Barcelona, www.editorialcanto.com 2<sup>da</sup> Edición española 2004, pg.: 10.
- · Legislación Codificada. Corporación de Estudios y Publicaciones. Ley de Tránsito y Transporte Terrestre. Reglamento y Legislación Conexa, actualizado a 2009. Pág.20; CAPÍTULO IV DE LOS DELITOS DE TRÁNSITO; Art.74 Conducción en estado de embriaguez o de intoxicación.
- · Reglamento sobre conducción de vehículos bajo la influencia del alcohol, drogas o sustancias estupefacientes; CAPITULO II. PROCEDIMIENTOS. Art.3 y Art.4.

#### **Artículo:**

· Anita Guamanzara, Automóvil Club de Ecuador ANETA – Asesoría Técnica Educación y Seguridad Vial. www.aguamanzara@aneta.org.ec

#### **Documentos de Internet:**

- · Enciclopedia Encarta Historia de los Dibujos 2010 sección Artes, Historia de los Dibujos Animados. Revisado el 25 de noviembre del 2010.
- · Kabytes, Historia de la animación. Véase en; .kabytes artes-electrónicas, breve-historia-de-la-animación/http://www.kabytes.com/arteselectronicas/
- · Wikipedia.org, Qué es un pictograma. Véase en; http://es.wikipedia.org/wiki/Archivo:Piktogramaf1.png. Revisado el 19 de noviembre del 2010.
- · Urbanseagull Blogspot, Historia de la animación. Véase en; http://urbansegull.blogspot.com/2008/08/tienne-jules-marey-1830- 1940.html. Revisado el 25 de noviembre del 2010.
- · Wikipedia.Org, Chuc Jones, Pixar, Toe Doga, Osamu Tezuka, Isao Takahata, Teysuro Araki, Brad Bird, John Lasseter, David Silverman, Hayao Myasaky. Vease en: http://en.wikipedia.org.es.mk.gd/wiki/. Revisado el 15 de enero del 2011.
- · Wikipedia, Animación, tipos de animación obtenidos de Wikipedia, enciclopedia libre. www.Google.com, Véase en: http://en.wikipedia.org.es.mk.gd/wiki/. revisado el 15 de enero 2011.
- · El Comercio, Accidentes de tránsito en el Ecuador y en la Región Andina.http://www.elcomercio.com.2010-09-02/Noticias/Judicial/Noticias-Secundarias/accidentes-region-andina.ElComercio-Ecuador. Revisado el 18 de diciembre del 2010.
- · Radio Sucre, Accidente de Tránsito deje 3 muertos. http://www.radiosucre.com.ec/index.php.&option=com\_content&view=arti cle&id=7301.accidente-de-transito-deja-3-muertos-en-quito. 13/09/2010.Revisado el 2 de diciembre del 2010.
- · Ecuadorecuatoriano, Accidentes en las vías. http://ecuadorecuatoriano.blogspot.com/2010/09/16-muertos-en-la-viaperimetral-de.html. Revisado el 15 de diciembre del 2010.
- · Quito parados, estadísticas, accidentes de tránsito. http://www.quitoparatodos.org/index.php?option=com\_content&view=arti cle&id=33. Revisado el 25 de noviembre del 2010.

#### **ANEXOS**

 **Anexo 1 Boceto en ¾ del automóvil** 

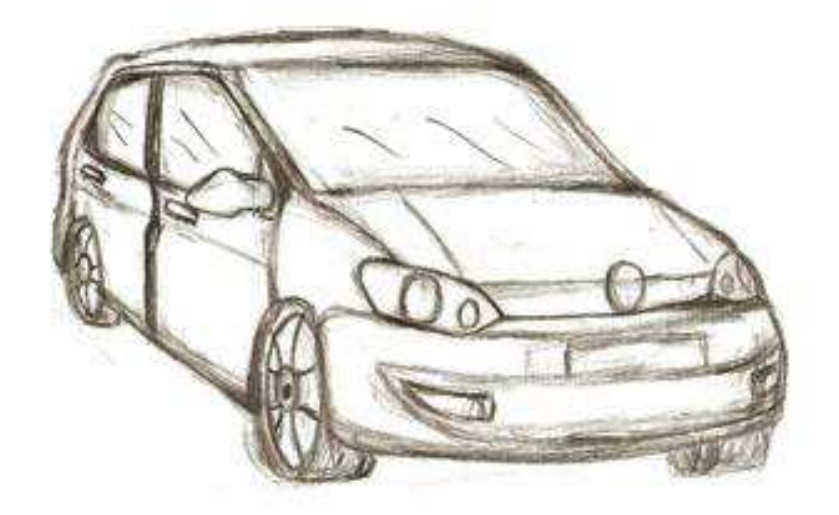

 **Elaborado por: El Autor** 

#### **Anexo 2 Prueba de Tamaños Edwin y Automóvil**

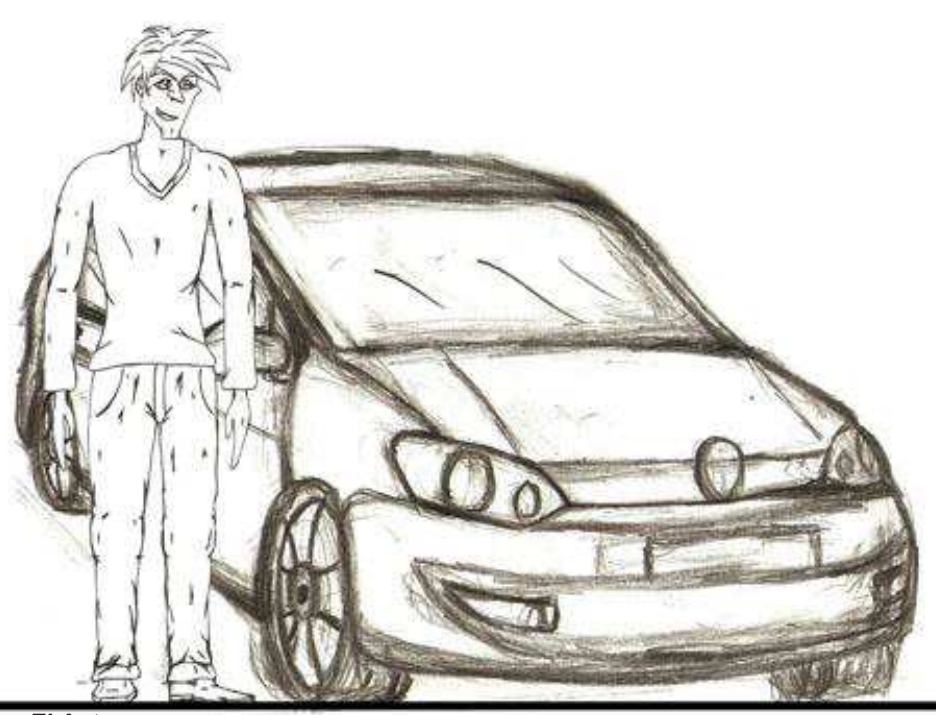

# NIÑO

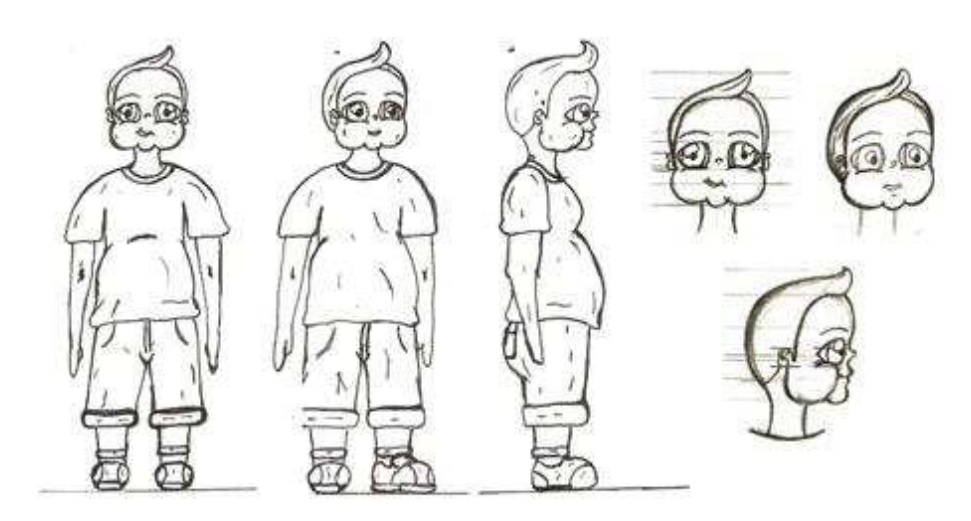

 **Elaborado por: El Autor** 

 **Anexo 4 Vistas principales niño 2** 

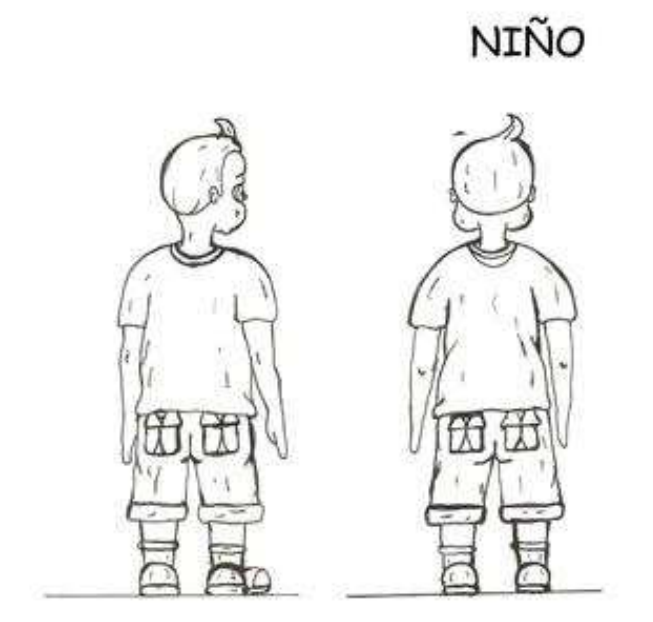

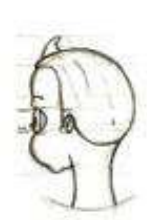

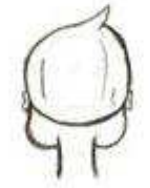

FADE IN

EXT. PARADA DE BUSES VISTA EN INFERIOR IZOUIERDA-MAÑANA

PLANO GENERAL INFERIOR IZOUIERDA

La parada se encuentra vacía, derepente desde lo lejos pasa un automovil por la calle rápidamente y desparace dejando a su paso polvo y un papel que sale volando por la ráfaga que deja el carro acercandose muy rápido a la lente de la cámara y tapándola.

INT. LUGAR DE TRABAJO MARCO, COLEGIO DE LUIS AULA DE CLASES, PANTALLA, ACCIONES DIVIDIDAS -TARDE

(SOLO IMÁGENES)

PLANO DE DOS:

En la parte izquierda de la pantalla se encuentra Marco terminando sus labores en su lugar de trabajo, cansado y agotado pero a la vez alegre de regresar a su hogar y con solo alzar la mano se despide de sus compañeros y sale.

En la parte derecha de la pantalla se encuentra Luis ancioso de llegar a casa y apunto de salir de clases, derepente suena la sirena de salida, Luis se levanta rapidamente de la silla y con un chao apresurado se despide de sus compañeros y sale.

INT. CASA DE CRISTINA SALA, AVIÓN ASIENTO 16 ROBERTO-TARDE

(SOLO IMÁGENES)

PLANO DE DOS:

En la parte izquierda de la pantalla se encuente Cristina madre soltera despidiendose de su hijito de 7 años, partiendo a su lugar de trabajo con un beso en la frente de su hijito v con un murmullo en el oido se despide.

En la parte derecha se encuentra Roberto llegando de viaje para visitar a su familia, ya que es un emigrante, el se encuentra muy contento de llegar y antes de vajarse del avión llama a su esposa anunciandole su llegada.

INT. FONDO DE COLORES Y LUSES

PLANO MEDIO

Edwin se encuentra alcoholisandose desaforadamente hasta ya no poder, Edwin tira la botella de trago y sale totalmente hebrio y desorientado; detrás de Edwin en ocaciones va a aparecer un mounstruo, figurando que es en lo que se esta combirtiendo Ewin.

 **Elaborado por: El Autor** 

 $\tilde{\gamma}$ 

 **Anexo 6 Formato del guion original 2** 

EXT. PARADA DE BUSES-TARDE

PLANO PANORÁMICO, VISTA CINITAL PICADO PERFECTO (ZOOM IN) HASTA LLEGAR A UN PLANO GENERAL, VISTA NORMAL FRENTE PERFECTA.

Todo se torna tranquilo en la parada, desde una vista cinital de la cámara va bajando lentamente haciendo un paneo hasta llegar a posisionarse completamente de frente a la parada en un plano general.

Poco a poco los cuatro personajes van a ir apareciendo Marco va a llegar caminando a la parada, después con un pestañeo de la camara aparecerá Luis, con otro pestañeo aparece Cristian y por último Roberto llega caminando a la parada.

INT.AUTOMOVIL DE EDWIN-TARDE

PLANO MEDIO-PRIMER PLANO

Edwin prende el carro y gritando como un loco, acelera enfuresidamente y sale muy rápido sin rumbo alguno.

EXT. PARADA DE BUSES-TARDE

PLANO GENERAL

Los cuatro personajes se encuentran esperando el bus, cuando derepente todo se torna oscuro en tinieblas y a lo lejos se ve totalmente nublado y de la nada aparece un mounstruo acercandose rapidamente y completamente descontrolado.

PLANO GENERAL CON ZOOM IN A PRIMERÍSIMO PRIMER PLANO

El monstruo se acerca sumamente rápido y todo pasa en cuestión de segundos mientras se hace el zoom in el mounstruo se va transformando en el automovil de Edwin.

Edwin y las personas de la parada se ven aterrorizadas paralizadas sin opción, ante la situación tan inesperada al final con un juego de camaras tan solo se ve el automovil envistiendo y matando a las personas tan rápido que la cámara se va a quedar completamente en negro, despues de unos segundos y con la pantalla en negro se oye las voces de las cuatro personas en el momento que se estaban despidiendo de sus seres queridos o anunciandoles su llegada.

INT. CUARTO DE LA CARCEL-NOCHE

PLANO GENERAL

Edwin se encuentra en el suelo del cuarto de la cárcel asustado, trizte y angustiado, con un ambiente tenebroso y de soledad y la sombra del monstruo en el que se combirtió.

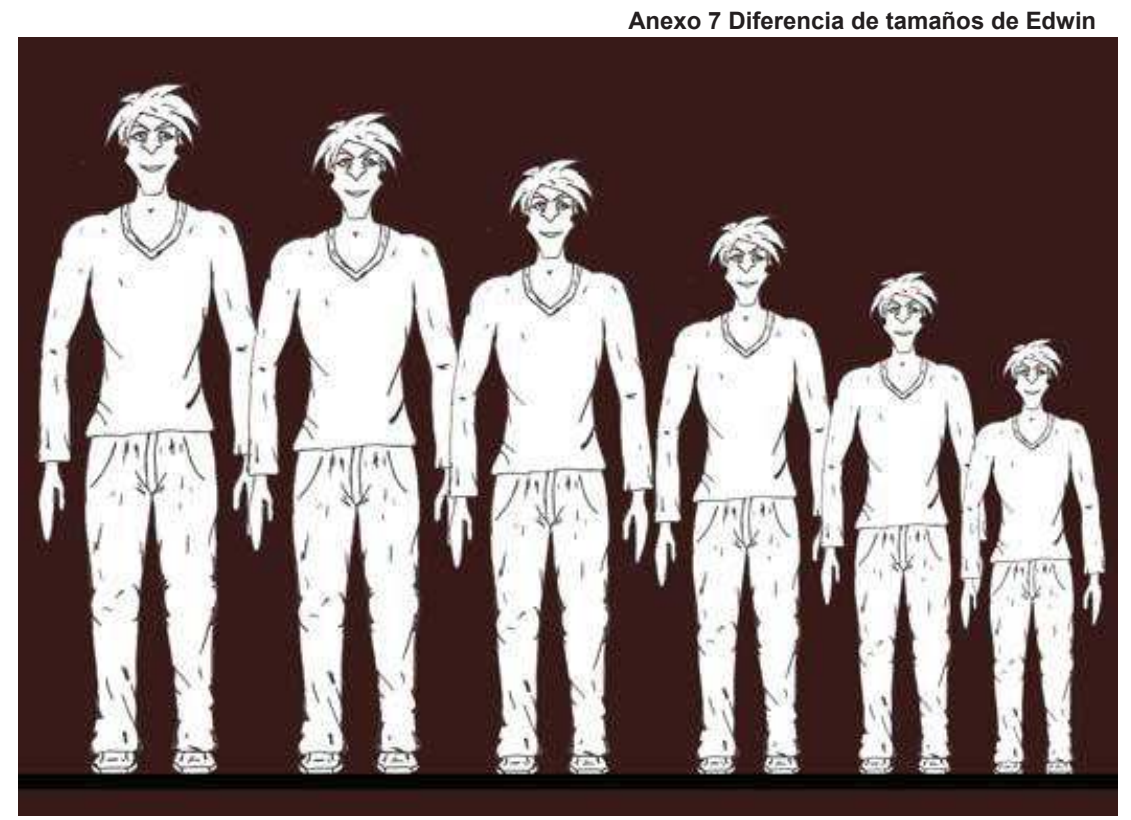

 **Elaborado por: El Autor**